جامعة الشارقة **–** كلية اتصال -22 23 نوفمبر 2005

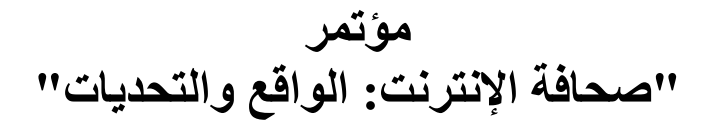

**"Online Journalism in the Arab World: Realities and Challenges"**

المحور الثاني: تقنيات وبرمجيات الصحافة الكترونية

# توظيف الوسائط المتعددة في الإعلام الإلكتروني العربي Multimedia Applications in Arab Online Media

الدكتور ًمحمد الأمين موسى أحمد كلية المعلومات والإعلام والعلاقات العامة جامعة عجمان للعلوم والتكنولوجيا

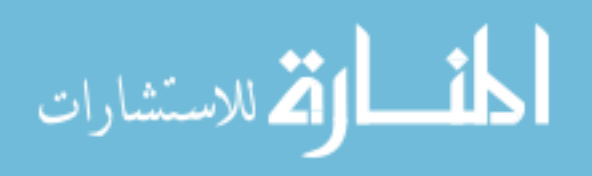

# **I -** مقدمة

إن جدلية الوجود بين أساليب وتقنيات الاتصال والقنوات التي تمارس منها العملية التواصلية عبر الأزمان، ھي التي قادتنا من التواصل الشخصي المباشر إلى استخدام الدخان والنار ونقل المعلومة عبر الدواب وتدوينھا وتداولها بواسطة ورق البردي واستخدام الحمام الزاجل ٍ مرورا بوسائل الإعلام التي اتخذت شكل الكتاب والجريدة والمجلة والمذياع والسينما والتلفاز إلى أن وصلنا إلى الإنترنت في العقد الأخير من القرن الماضـي في كل هذه المسيرة التطورية، نجد أن الاتصال الجماهيري الفعال سرعان ما يستفيد من كل اكتشاف أو اختراع جديد يساعد على نقل المعلومة وتداولها، حتى وإن كان الهدف من الاختراع لا علاقة له بالاتصال الجماهيري.

لقد استفادت وسائل الاتصال الجماهيري من شبكة الإنترنت التـي بدأت عام 1969 كشبكة مسخرة لأهداف عسكرية وتحولت مع مطلع تسعينات القرن الماضي إلى شبكة للتواصل متاحة للجميع لتصبح خلال عقد ونصف من الزمان أكبر وسيلة للتواصل المعرفي على نطاق العالم ولم تقتصر الاستفادة على استخدام هذه الشبكة في التواصل والحصول على المعلومات وتداولھا، وأنما أصبحت شبكة الويب – وھي أكبر وأشھر خدمة تقدمھا انترنت للبشرية – ھي النافذة السحرية التي تطل منھا العديد من وسائل اعم على جماھيرھا في مختلف بقاع العالم دون قيود جغرافية أو مادية تذكر.

ولأول مرة في تاريخ وسائل الإعلام يتم تحدي الفكرة القائلة إن الأشكال الجديدة لوسائل الإعلام تكمل سابقاتها ولا تحل محلها، من لدن الإنترنت التي أحدثت ثورة في التواصل الجماهيري من حيث الانتشار والصفة الدورية واحتكار النشر والمضامين والشكل والوسائط التعبيرية. فباضافة إلى كون التواصل عبر شبكة الويب يتم من خلال وسيلة جماهيرية جديدة ألا وهي الموقع Site، جذبت هذه الشبكة العديد من وسائل الإعلام التقليدية Media Conventional إليھا وأجبرتھا على التكيف مع طبيعة تكنولوجيا المعلومات وقلصت الفروق بين أشكالھا المختلفة (كتاب – صحيفة – مجلة - وكالة أنباء – سينما – إذاعة – تلفزة)، وشجعت ھذه ا)شكال على التواجد عبر الشبكة فقط دون المرور من تجربة التواجد التقليدي (الورق – الشاشة – ا)ثير/المذياع – الفضاء/التلفاز).

تھدف ھذه الدراسة إلى استكشاف مدى توظيف الوسائط المتعددة في تقديم الرسائل التواصلية ضمن مواقع وسائل الإعلام الإلكتروني العربي<sub>.</sub> ذلك أن جل وسائل الإعلام العربية التقليدية اتخذت لـها مواقع داخل الشبكة العنكبوتية، كما أن الشبكة شهدت ميلاد العديد من وسائل الإعلام العربية الإلكترونية مائة بالمائة، خاصة المجلات والصحف، لما يتيحه النشر ا(لكتروني من مميزات لم تكن متوفرة من قبل للقائمين با5تصال.

# **II -** الوسائط المتعددة وتصميم مواقع الويب

### أو: مفھوم موقع الويب **Website**

تتعدد تعريفات موقع الويب وفقا لخلفيات المعرفين. فذوو الخلفيات التقنية من مطوري الشبكات والمبرمجين يركزون على الوصف التقني للموقع، مثل طبيعة اللغة البرمجية المستخدمة في كتابة الوثائق والبروتوكو>ت التي تنظم التواصل؛ بينما يركز مستخدمو الويب على المضمون والتطبيقات الزمة لتصفح المواقع والوصول إلى الوثائق. تكشف جولة البحث في الويب عن تعريف موقع الويب باستخدام محرك البحث Google عن وجود 26 تعريفا، أبرزھا ذلك الذي يعرف الموقع بأنه: "مجموعة من ملفات الويب المرتبطة فيما بينھا والمتضمنة لملف افتتاحي يسمى الصفحة الرئيسة page Home التي يمكن الولوج من خلھا إلى بقية الوثائق المتضمنة في الموقع. ويتم الوصول إلى الموقع عبر كتابة اسم الموقع على المتصفح "(1) وفي تعريف أخر أكثر تفصيلا، نجد أن الويب عبارة عن: "ملف (صفحة) أو مجموعة ملفات يتم تخزينھا في حاسوب (خادم Server (يمكن الولوج إليھا عبر شبكة الإنترنت ولكل موقع صفحة رئيسة تصمم غالبا لكي تكون الملف الأول الذي يزوره المتصفح ليأخذ فكرة عامة عن مضامين الموقع تتضمن الملفات الموجودة بالموقع وصلات نصية أو رسومية يتم النقر عليها باستخدام جهاز مدخلات مثل الفأرة قصد الانتقال من ملف لآخر داخل الموقع أو خارجه."(2)

ويمكن تعريف موقع الويب من وجهة النظر الإعلامية-التواصلية بأنه**: "رسائل تواصلية مخزنة في جهاز** حاسوب خادم يتم الوصول إليھا بالولوج إلى شبكة انترنت وعبر إحدى متصفحات شبكة الويب و. يتخذ موقع الويب شكل صفحات أو وثائق مكتوبة بلغة النص الفائق المترابط **HTML** تتخذ من الصفحة الرئيسة **Home page** واجھة لھا ويتم التنقل بينھا بواسطة وصNت عادية أو تفاعلية، وتقدم الرسائل التواصلية في شكل منفرد

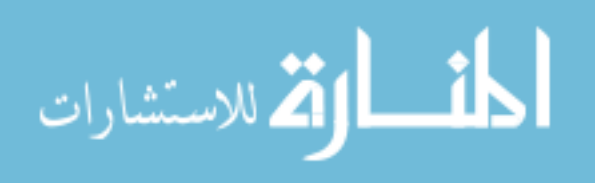

(نص أو صورة أو صوت أو فيديو...) أو متعدد **Multimedia**. وغالبا ما تقدم مواقع الويب خدمات تھدف إلى تعزيز التواصل والتفاعل مع المتلقي."

وفقا لھذا التعريف، يجب على كل من يسعى لممارسة مھمة النشر عبر شبكة الويب أن يتعامل معھا كوسيلة اتصال جماھيري فعالة تتكامل فيھا الرسالة (شكلا ومضمونـا) مع الوسيلـة والمتلقي وعلى هذا الناشر أن يكون على قدر كبير من المعرفة بامكانيات التواصلية – من حيث التفاعلية والتغذية الراجعة – التي تتيحھا الويب، والخدمات الإضافية التي يمكن تقديمها من خلال الموقع (كخدمة البحث والأرشفة والوصول إلى مواقع أخرى...)

#### ثانيا: مفھوم الوسائط المتعددة

لقد تطور مفھوم الوسائط المتعددة من مجرد تعدد الوسائط Media Multiple المستخدمة بشكل متتابع أو متز امن (الشر ائح، الأفلام، الصوت، الأشرطة،..)، إلى فكرة الدمج بين هذه الوسائط وتكاملها لتسمح للمتلقي بالتفاعل والتحكم في عملية التلقي (3)

تأكيدا للصلة الوثيقة بين مفھوم الوسائط المتعددة وشبكة الويب، نجد أن ھناك تداخ بين مفھومي الوسائط المتعددة والوسائط الفائقة Hypermedia. وهذه الأخيرة هي نتاج للتقاطع بين حقلي الوسائط المتعددة والنص الفائق Hypertext( 4 ). ويرى بعض الباحثين أن مصطلحي "وسائط فائقة "و" وسائط متعددة تفاعلية" Interactive Multimedia يشيران إلى الأمر نفسه(5). حيث إنهما يتكونان من مفهومين أساسيين: تقديم متعدد للمعلومات Interactive between والمعلومات المستخدمين بين وتفاعل Multiple representations of information .(6) users and information

تعتبر الوسائط المتعددة من الاستخدامات الحديثة للحواسيب بصفة عامة والحواسيب الشخصية بصفة خاصة، إذ أن بروز الوسائط المتعددة – مفهوما واستخداما – قد لا يتجاوز عقد من الزمان ِ ففي منتصف تسعينات القرن العشرين أنتجت شركة آبل أول حاسوب متعدد الوسائط (7500 Performa(. ولم ينتشر استخدام الوسائط المتعددة إ> بعد أن زادت السعات التخزينية وسرعة المعالجات والذاكرة التشغيلية في الحواسيب الشخصية، وأصبحت رخيصة الثمن وتعددت البرمجيات القادرة على دمج الوسائط المختلفة 7( ).

إن جولة البحث عن تعريف لمصطلح الوسائط المتعددة في شبكة الويب باستخدام محرك البحث Google تسفر عن وجود 34 تعريفا يتفق معظمھا على استخدام أكثر من وسيط تواصلي واحد في صياغة الرسالة، كما تتفق - إلى حد كبير - على استخدام الحاسوب وبرمجياته في القيام بعملية مزج الوسائط. ويتعزز ھذا الفھم للوسائط المتعددة بآراء أشهر الباحثين في الوسائط المتعددة، من أمثال: S.M.H. و9)Tay Vaughan() و S.M.H. .(11)John Bates و 11)John Bates.

ويتبنى شابمان وشابمان Chapman and Chapman في كتابهما "الوسائط المتعددة الرقمية" Digital Multimedia تعريفا، على الرغم من أنه يعزز البعد التقني للوسائط المتعددة، إ> أنه يستجيب إلى حد بعيد لمفھوم الوسائط المتعددة كما تعكسه التطبيقات الحديثة. ّ يعرفان الوسائط المتعددة بأنھا: "جمع اثنين أو أكثر من الوسائط المقدمة في شكل رقمي، بحيث يتم دمجھا بما يكفي لعرضھا عبر واجھة واحدة، أو يتم معالجتھا بواسطة برمجية حاسوبية واحدة."(12)

تنطلق ھذه الدراسة من مفھوم شمولي للوسائط المتعددة يعرفھا بأنھا: "توظيف النصوص والجداول والرسوم البيانية والصور الثابتة واللون والحركة والرسوم المتحركة والصوت والفيديو، بكيفية مندمجة ومتكاملة، من أجل تقديم رسالة تواصلية فعالة قادرة على تلبية حاجيات المتلقي ومتكيفة مع قدراته ادراكية. ويمكن الحديث عن تعدد الوسائط ابتداء من توظيف وسيطين كحد أدنى. والوسائط المتعددة، وفقا لھذا التعريف، ليست مجرد عملية تجميع لھذه الوسائط، بل عملية إبداعية تخضع للشروط الفنية والنفسية ( ادراكية والمزاجية) المواكبة لعملية التلقي".

#### ثالثا: الويب أكبر فضاء للوسائط المتعددة

تعتبر شبكة الويب أكبر فضاء لتقديم الرسائل التواصلية عبر الوسائط المتعددة. إذ تعتبر ھذه ا)خيرة سمة من سمات الويب وإحدى نقاط قوتھا، خاصة بعد أن حدثت تطورات كبيرة في الربط الشبكي بزيادة سعة الكابت ( -48,OC -3T -3,OC( () 13 التي يسرت نقل الملفات المتضمنة للصورة والصوت والفيديو.

وھناك تأثير إيجابي متبادل بين انترنت- ممثلة با)ساس في شبكة الويب – والوسائط المتعددة. ويرى مايكل واينبت Wyneblatt وزمؤه أن انترنت تؤثر في الوسائط المتعددة بثث طرق(14):

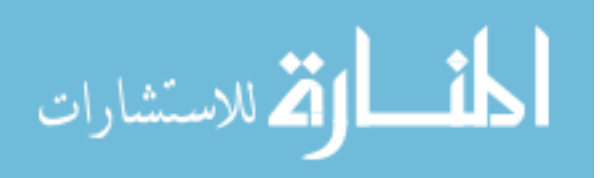

- 1. تزود انترنت منتجي الوسائط المتعددة بقدرة تخزينية عالية تتجاوز السعات التخزينية الضعيفة لقراص .DVD الفيديو وأقراص CD ROM والمدمجة Floppy Disk المرنة
- 2. تتيح الإنترنت لتطبيقات الوسائط المتعددة إمكانية الاستفادة من التواصل الشبكي، عوض الاقتصار على العروض Presentations محدودة التفاعلية.
	- 3. تمكن الإنترنت الجمهور من الولوج لمصادر ملفات الصوت والفيديو والصور الرقمية.

أما تأثير الوسائط المتعددة على انترنت فھو واضح(15). فبدون الوسائط المتعددة لم يكن لشبكة الويب أن تحقق ھذا الانتشار الواسع وتصبح وسيلة عالمية (إذا اقتصرت المتصفحات Browsers على النصوص كما كان الأمر مع الإصدارات الأولى لمتصفح موازييك Mosaic). وبفضل الوسائط المتعددة، تسابقت وسائل الاتصال الجماهيري إلى إيجاد موقع قدم لھا في فضاء انترنت.

وتستطيع الوسائط المتعددة أن تساعد متصفحي الويب على تعلم الأمور الفيزيائية الملموسة – بتجسيدها بواسطة النص والصورة والرسوم المتحركة والصوت والفيديو – بفعالية أكبر بناء على وجھة النظر التي يتبناھا الموقع(16). لقد مكنت برمجيات الوسائط المتعددة مصممي مواقع الويب من إضفاء المزيد من الجمالية والخدمات والتفاعلية على صفحات الويب. فقد دخلت الويب عالم الرسوم المتحركة والصوت والفيديو بفضل تطبيقات مثل: Shockwave من شركة Macromedia الرائدة في برمجيات الرسم والتصميم الفني وتصميم مواقع الويب والوسائط المتعددة، وتطبيق QuickTime الشھير الذي مكن الحواسيب الشخصية من التعرف على ملفات الصوت والفيديو من شركة Apple التي يرجع لھا الفضل في إدخال الوسائط المتعددة إلى عالم الحاسوب الشخصي. كما أن لغة Java البرمجية التي طورتھا شركة Sun ساھمت في إضفاء المزيد من التفاعلية على صفحات الويب. ومن بين تقنيات الوسائط المتعددة الواعدة لمواقع الويب، لغة نمذجة الواقع الافتراضي (Virtual Reality Modeling Language (VRML التي تمكن مصممي الويب من بناء عوالم ثلاثية الأبعاد three-dimensional worlds. وتمنح ديناميكية لغة النص الفائق HTML Dynamic القدرة لصفحات الويب على تغيير نفسھا بمجرد تحميلھا عبر المتصفح دون الحاجة للرجوع للجھاز الخادم قصد القيام بعملية التحديث Updating، كأن يتغير حجم النص أو تغير صورة ما موقعھا عند ضغط المستخدم لزر معين(17). ولعل تقنية AJAX التي تساھم في تسريع عرض وتقديم صفحات الويب بصورة شبه فورية(18)، خير مثال على دور تطبيقات الوسائط المتعددة في تطوير الويب.

## رابعا: ا\_سس العلمية والفنية لتصميم مواقع الويب

يقدم الممارسون والباحثون في حقل تصميم مواقع الويب، مجموعة من المحظات والنصائح التي تفيد في تصميم موقع للويب وفق أسس علمية - تواصلية وفنية جمالية ترتكز أساسا على التوظيف الأمثل للوسائط المتعدة واستخدامها استخداما فعالا مرشدا لتحقيق أكبر مرونة ممكنة في ولوج الموقع والتنقل السهل بين مكوناته عبر الوصلات التفاعلية .Interactive Links

فقد توصل ديبورا فليمنج Fleming Deborah صاحب شركة Design Illustrious المتخصصة في تصميم المواقع واستضافتها، إلى مجموعة من النصائح عند تصميم المواقع لتحقيق أكبر نسبة ولوج، أخذا في الاعتبار ضرورة توظيف الوسائط المتعدة يقول فيھا(19):

- اجعل النصوص التوجيھية وصفية، وتفادى تعليمات مثل: "انقر ھنا".
- تفادى الجداول وا)عمدة. وإذا استخدمتھا، فزودھا ببديل نصي بسيط. )ن الـHTML غير مزودة بتحكم جيد على إخراج الصفحات، الأمر الذي يضطر المصممين إلى تقديم الجداول في صيغة صورة مما يحد من سھولة الولوج.
- • استخدم عناوين الفتات Tags Heading عوض العناوين المكتوبة بخط عادي Tags Font، لشارة إلى بعض المكونات البنائية للموقع، مثل: أسماء الأبواب والوصلات الرئيسة الثابتة.
- اجعل ألوان النصوص وخلفياتھا متباينة، كأن تكون الخلفية سوداء والنص أبيض، تحقيقا )كبر قدر من ا>نقرائية Readability.
	- إذا صممت وثيقة وفقا لنظام الإطارات Frames، قدم بديلا خال من الإطارات Nonframes.
	- •إذا استخدمت خريطة رسومية كمنفذ لتصفح الموقع، فلا تنسى تقديم بديل نصبى لتصفح الموقع.
- زود موقعك بعنوان بريد إلكتروني أو نموذج استمارة نصي Form based-Text حتى يكون للمتصفح خيار يمكنه من القيام بالتغذية الراجعة في إطار التفاعلية، خاصة وأن بعض المتصفحات قد > تدعم نماذج ا>ستمارات.

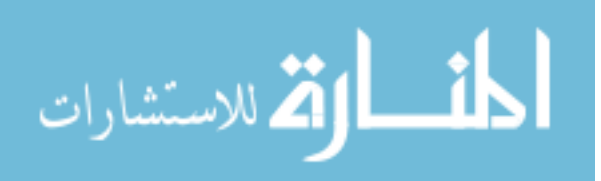

• إذا قمت باستخدام ملفات صوتية في موقعك، أضف وصلة تقود إلى مقابل نصي إن أمكن. و> تنسى إضافة وصلة لتحميل البرمجية الزمة لسماع الصوت (مثل Player RealAudio(.

## خامسا: تقييم مواقع الويب **s Website Evaluating**

إن تراكم الخبرات الناتجة عن دراسة مواقع الويب من حيث مدى ثباتھا وسھولة ولوجھا وأدائھا كوسيلة تواصل قابلة للتلقي، أسفر عن مجموعة من المعايير Criteria التي يمكن استخدامھا لتقييم مواقع الويب تقييما علميا يتسم بالموضوعية المستمدة من أسس علمية وفنية.

فقد اقترح كريكت هينز Cricket Heinze وكورنيلا برونر Cornelia Brunner مجموعة من المعايير لتقييم مواقع الويب(20):

:1 على مستوى الشكل **Look**:

- ما ھو مظھر الموقع وما الشعور الذي يولده عند رأيته؟
- ھل الخطوط Fonts والخلفيات وا)لوان والصور متوافقة المظھر والشعور؟
	- :2 اخراج **Layout**:
	- ما مدى تنظيم الموقع؟
	- ھل التنظيم ثابت من صفحة إلى أخرى؟
	- ھل من السھولة بمكان قراءة كل صفحة؟
	- ھل الحصول على المعلومات أمر سھل؟
		- :3 عناصر الوسائط **Elements Media**:
	- ھل يتضمن الموقع صور وصوت ورسوم متحركة؟
		- أي الوسائط المتعددة تم استخدامھا؟
		- كيف تدعم عناصر الوسائط محتوى الموقع؟

## :4 تصفح الموقع **Navigation**:

- أمن السھل التجول داخل الموقع؟
- ھل تبين الصفحة الرئيسة مدى تنظيم الموقع؟
	- أھناك خارطة للموقع؟
	- ھل يسھل التعرف على الوصت؟
- أھناك أكثر من طريقة لبحار داخل الموقع؟
- ھل ايقونات المستخدمة تبرز بوضوح ما يفترض فيھا أن تمثله؟

لقد تجاوز اھتمام الباحثين بتقييم مواقع الويب، مجرد اقتراح مجموعة من المعايير إلى تصميم استبيانات لدراسة مكونات موقع الويب وقياس مدى ثباته Consistency. ومن بين ھذه الجھود، مساھمات أوزوك ANT .A OZOK وسالفيندي Salvendy Gavriel، حيث طورا استبيانا لقياس ثبات الواجھة Consistency Interface Questionnaire Testing) ICTQ ، (الذي بالرغم من أنه يركز في ا)ساس على قياس الجوانب النصية في مواقع الويب، إلا أنه يخصص حوالي ثلث اسئلته للبناء التصميمي.(21) كما طوّر سمول Ruth V. Small وأرنون The Website Motivational Analysis الويب لمواقع الدافعي للتحليل قائمة Marilyn P. Arnone (WebMAC (Checklist. تقوم ھذه ا)داة على فرضية أن الجودة الدافعية "quality motivational "تحث زائر الموقع على معاودة الزيارة.(22)

# **III -** أسئلة الدراسة وفرضياتھا

تسعى الدراسة إلى الإجابة عن الأسئلة التالية: 1 – ما مدى استخدام وسائل الإعلام الإلكتروني العربي للوسائط المتعددة؟ 2 – انطلاقا من الإجابة عن السؤال الأول يطرح التساؤل التالي: أهناك وعي داخل وسائل الإعلام الإلكتروني العربي بالمفھوم الحديث والشمولي للوسائط المتعددة ومن ثم إدراك )ھميتھا في التواصل الفعال؟

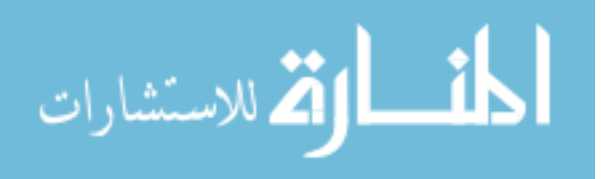

3 – ما هي السبل الكفيلة التي يجب اتباعها لكي تواكب وسائل الإعلام الإلكتروني العربي التطور الهائل في توظيف الوسائط المتعددة في إعداد الرسائل التواصلية الفعالة؟ وتتطلع الدراسة إلى اختبار الفرضيات التالية: 1 – تفتقر معظم وسائل الإعلام الإلكتروني إلى استخدام الوسائط المتعددة بكيفية فعالة<sub>.</sub> 2 – غالبية تصاميم مواقع وسائل الإعلام الإلكتروني لا تنطلق من رؤية جمالية متناغمة مع إدراك تواصلي يوفق بين الشكل والوظيفة. 3 – هناك ارتباط (R) إيجابي بين الاستخدام الفعال للوسائط المتعددة في مواقع وسائل الإعلام الإلكتروني وشهرة ھذه المواقع ومن ثم اقبال عليھا من لدن متصفحي الشبكة العنكبوتية.

# **IV -** عينة الدراسة والمنھج المتبع

اعتمدت الدراسة على عينة قصدية مكونة من مجموعة من وسائل الإعلام العربي الإلكتروني المشهورة، اشتملت على عشر وسائل، تسع منها وسائل تقليدية في الأصل أوجدت لها موقعا تعزيزيا في الويب، والعاشرة وسيلة نشأت وترعرت أساسا في الويب كأبرز صحيفة إلكترونية عربية مائة بالمائة، ألا وهي صحيفة إيلاف elaph.com التي تدار من لندن. أما الوسائل التسع الأخرى فهي: صحيفة الشرق الأوسط السعودية اللندنية asharqalawsat.com — قناة الجزيرة الفضائية aljazeera.net – صحيفة الأهرام المصرية ahram.org.eg – الفضائية السودانية tv.sudantv - صحيفة الخليج اماراتية ae.alkhaleej – راديو ليالي بيروت com.beirutnights – صحيفة التجديد المغربية attajdid.ma – راديو سوا الأميركي radiosawa.com – صحيفة الرأي العام السودانية rayaam.net

بحكم كون هذه الدراسة دراسة استكشافية تهدف إلى التعرف على واقع الوسائط المتعددة في وسائل الإعلام العربي الإلكتروني، فقد لجأت إلى رصد أبرز مكونات مواقع الويب التي لها علاقة بالوسائط التعددة، مع التركيز على الصفحة الرئيسة Home Page دون إغفال للصفحات الأخرى المكونة للموقع، وقد تم حصر هذه المكونات في الآتي:

 1 – التصميم (من حيث اطارات 2؛ ) – امتداد الصفحة (رأسيا 3؛ ) – الصور؛ 4 – الحركة؛ 5 – ا)لوان؛ 6 – الخطوط المستخدمة Fonts ؟ – الأزرار Buttons ؛ 8 – الرسوم الفنية Graphics 9؛ 9 – الرسوم المتحركة Animations والفيديو والصوت.

**V -** نتائج الدراسة

أو: صحيفة إيNف

1. تتبع إيلاف في تصميمها للصفحة الرئيسة أحد نماذج الإطارات يقوم على تقسيم الصفحة إلى خمسة إطارات: ال<mark>أول</mark> ثابت (في الأعلى) يتضمن اللوجو وإعلان مميز وتحتهما الوصلات الرئيسة وتحت الوصلات على اليمين خدمة البحث يليها في الوسط (أفقيا) شريط خبري متحرك باسم "في إيلاف اليوم" تظھر فيه الكتابة حرفا حرفا، تحت مباشرة نجد رقم العدد والتاريخ وآخر تحديث، وفي اليمين نجد خدمة "اجعلنا صفحتك الرئيسة"<sub>.</sub> الإطار ا<mark>لثاني</mark> – في اليسار ويمتد رأسيا – تتغير محتوياته عند الانتقال من الصفحة الرئيسة إلى أي صفحة أخرى داخل الموقع وإذا انتقلنا من ھذه الصفحة إلى صفحة أخرى يصبح إطارا ثابتا يحتفظ بمحتوياته التي تنضاف إليها خيارات الاستفادة من الموضوع (طباعة الصفحة، أخبر صديقك، أضف للمفضلة، حفظ الموضوع)<sub>.</sub> الإطار ا**لثالث** – أسفل الإطار الأول ويمين الإطار الثان*ي – فهو* الأكبر مساحة وهو المتغير كلما ضغطنا على وصلة جديدة<sub>.</sub> أما الإطار ا<u>لراب</u>ع – أسفل الأطارالأول ويمين الثالث، فھو إطار عمودي يتضمن سلسلة من المواضيع المدرجة ضمن أبواب ثابتة وخدمات أخرى مثل: "الاستفتاء" و"مكتبة إيلاف" و"بوابة إيلاف" و"معرض الصور" و"إعلانات مبوبة" و"جديد مراسل إيلاف"، وعند الانتقال لأي صفحة أخرى يختفي هذا الإطار <sub>.</sub> والإطار <u>الخامس</u> والأخير ــ أسفل الصفحة – يتضمن معلومات عن مطوري الموقع وشركاء الصحيفة، وعند الانتقال لأي صفحة أخرى في الموقع، يتحول هذا الإطار إلى إطار مخصص لإعلان.

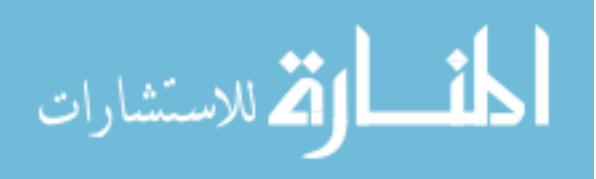

- 2. الصفحة الرئيسة لجريدة إيلاف صفحة حافلة بالموضوعات والوصلات، وهي تمتد رأسيا لحوالى 8 مرات ارتفاع الشاشة (العدد 1493 – الخميس 23 يونيو 2005)
- 3. تتضمن الصفحة الرئيسة صورة واحدة كبيرة بعرض ثلاثة أعمدة (في الصحف الورقية 14.82 سم) في أعلى اطار الثالث مع الموضوع الرئيس مثلما يحدث مع معظم الصحف الورقية؛ أما بقية الصور فغالبيتھا بعرض عمود واحد وغالبا ما ترفق مع مقدمة الموضوع التي تحيل إلى التفاصيل. تتضمن كل الصور المرفقة مع المواضيع وصلات ولكن هذه الوصلات مضللة. إذا أنها لا تقود – كالمعتاد – إلى الصورة نفسها مكبرة – إلا في حالات نادرة – بل إلى الموضوع، وفي كثير من الأحيان يكون الموضوع الذي دخلنا إليه عبر وصلة الصورة خال من الصور تماما! الأمر الذي لا يتوافق مع مبدأ "التفاصيل" حيث يتوقع المتلقي أن يجد تفاصيلا ليس فقط في النص وإنما كذلك في الصورة، سواء بتكبير ها أو تدعيمها بصور أخرى. ومن أبرز عيوب تقديم الصور في الصفحة الرئيسة لإيلاف، هو تحوير أبعاد الصور Distortion عند محاولة مواءمتها للمكان المخصص لها Fit picture to box (ويمكن تفادى ذلك بالضغط على مفتاح Shift أثناء تصغير الصورة أو تكبيرھا) (معدل 40 صورة في الصفحة الرئيسة).
- 4. على مستوى الحركة، فهي محدودة جدا وتنحصر في الإعلانات التي تستفيد إلى حد كبير من الحركة في إطار تعدد الوسائط؛ أما الجريدة فتستخدمها في موضعين فقط: في الإطار الأول – الأعلى – ضمن زاوية: "في إيلاف اليوم" وذلك باستخدام تقنية الكتابة بالأحرف المتساقطة تباعا في إطار حركي أفقي؛ وفي الإطارالرابع – يمين الصفحة الرئيسة – من الحركة الرأسية من أسفل لأعلى لمجموعة من العناوين تحت زاوية: "أخبار 24 ساعة".
- 5. تستخدم إيلاف الألوان بكيفية مدروسة ومقتصدة تقوم على توظيف أربعة ألوان: الأرجواني Magenta في العناوين الثانوية؛ ا)زرق Blue في العناوين الرئيسة؛ ا)سود في النصوص؛ والسايان Cyan في العناوين المدرجة تحت أبواب: "سياسة" و"اقتصاد" و"صحة" و"كمبيوتر وإنترنت"، بالإضافة إلى "اقرأ المزيد".
	- 6. خلفيات النصوص تأخذ لونا رماديا خفيفا موحدا بحيث يبرز فوقه اللون الأزرق بوضوح.
- 7. تستخدم إيلاف ثلاثة خطوط Fonts في كتابة النصوص: الأول من فصيلة خط دمشق للنصوص والعناوين الثانوية والرئيسة؛ الثانـي لأسماء الأبواب، مثل: "المواضيع الأكثر زيارة" و"سياسة"... وهو من عائلة خط بطرس؛ والثالث مستخدم فقط في كتابة التاريخ والعدد والبيانات المتعلقة بالصحيفة في اطار الخامس الأسفل.
- 8. توظف إيلاف الأزرار Buttons بكيفية جيدة من حيث الدلالة والحجم واتباع أسلوب السهل الممتنع، وتتمتع هذه الأزرار بقدر محدود من التفاعلية المتمثلة في تغير اللون عند مرور المؤشر فوقها (في عديد قليل من ا)زرار، مثل زر "خدمة خبر عاجل".
- 9. هناك استخدام محدود للرسوم الفنية Graphic ثنائية وثلاثية الأبعاد في بعض الرموز الوظيفية مثل رسمة الظرف Envelope المرفقة مع "اتصل بنا" و"رسائل سريعة"، أو رسمة القرص المرن المرفقة مع "حفظ الموضوع"، أو رسمة المنزل Home المرفقة مع "اجعلنا صفحتك الرئيسية".
	- 10. > أثر لتوظيف وسائط الرسوم المتحركة أو الفيديو أو الصوت.

# ثانيا: صحيفة الشرق ا\_وسط

1. تتبع الشرق الأوسط في تصميمها للصفحة الرئيسة إحد نماذج الإطارات يقوم على تقسيم الصفحة إلى خمسة إطارات<sub>:</sub> ا<u>لأول</u> متغير (في الأعلى) يتضمن اللوجو وإعلان مميز وتحتهما على اليمين بيانات عن التاريخ ورقم العدد، وفي الوسط خدمة الأرشيف، وفي اليسار خدمة البحث. يتغير هذا الإطار عند الدخول لأي صفحة داخل الموقع، بحيث يختفي الإعلان وتختفي خدمة الأرشيف وخدمة البحث، ويبقى اللوجو وتحته – على اليمين – التاريخ ورقم العدد، وفي أقصى اليسار خدمة التعليق على الموضوع أو طباعته أو إرساله عبر البريد الكترونية.

**آگے** تعلیــق ا ≣طباعة <u> M</u> بریند الإ**طار <u>الثاني</u> –** في اليسار ويمتد رأسيا – تتغير محتوياته عند الانتقال من الصفحة الرئيسة إلى أي صفحة أخرى داخل الموقع لتصبح مقتطفات (متضمنة لوصت) من الصفحة التي ينتمي إليھا الموضوع. الإطار الثالث – أسفل الإطار الأول ويمين الإطار الثاني – فهو الأكبر مساحة وهو المتغير كلما ضغطنا على وصلة جديدة.

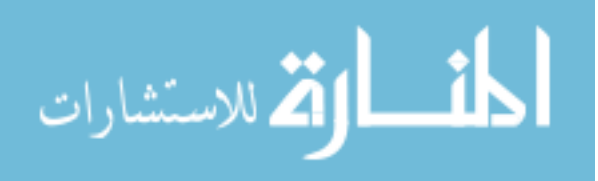

أما الإطار الرابع – أسفل الأطار الأول ويمين الثالث، فهو إطار عمودي يتضمن الوصلات الرئيسة وهو ثابت لا يتغير أثناء ابحار داخل الموقع.

والإطار الخامس والأخير – أسفل الصفحة – فهو ثابت لا يتغير ، بل تنضاف إليه خدمة التعليق على الموضوع أو طباعته أو إرساله عبر البريد الكترونية مكررة، عندما ننتقل إلى صفحة أخرى. يتضمن اطار وصت تقود معلومات عن هيئة التحرير والمراسلة والإعلانات والتوزيع والاشتراكات والاستفسار وحقوق النشر ِ

- 2. تمتد الصفحة الرئيسة للشرق الأوسط رأسيا لحوالى 4 مرات ارتفاع الشاشة (العدد 9705 الجمعة 24 يونيو 2005)
- 3. تتضمن الصفحة الرئيسة صورة واحدة كبيرة بعرض ثلاثة أعمدة (في الصحف الورقية 14.82 سم) في أعلى اطار الثالث مع الموضوع الرئيس مثلما يحدث مع معظم الصحف الورقية؛ أما بقية الصور فغالبيتھا بعرض عمود واحد أو نصف عمود وأحيانا ربع عمود وغالبا ما ترفق مع مقدمة الموضوع التي تحيل إلى التفاصيل، ولا تتضمن هذه الصور أية وصلات، وغالبا ما تكون في حجم أكبر مع تفاصيل الموضوع. (معدل 30 صورة في الصفحة الرئيسة)
- 4. على مستوى الحركة، فإن جريدة الشرق الأوسط تخلو تماما من توظيف الحركة سواء في تحريك النصوص أو في الرسوم المتحركة، كنظيرتها الورقية تماما (عدا ما يظهر في الإعلان الوحيد بأعلى الصفحة حيث تظھر جملة وتختفي لتحل محلھا أخرى بصفة دورية).
- 5. تميزت جريدة الشرق الأوسط الورقية بلون ورقها الأخضر منذ العدد الأول الصـادر عام 1978 وإلى الأن، وهي لم تتخل عنه حتى في نسختها الإلكترونية، من خلال اللوغو وخلفية الوصلات الرئيسة وبعض العناوين وخلفيات الأبواب الموجودة في الإطار الثاني (في اليمين). تستخدم في الخلفيات 8 تدرجات لألوان مختلفة، وتستخدم في كتابة النصوص 8 ألوان وتدرجات للون الأخضر والأزرق والأحمر البني<sub>.</sub>
- 6. تستخدم الشرق الأوسط خطا Font وحيدا في كتابة النصوص والعناوين، وهناك حالات نادرة >ستخدام خط مغاير، كما حدث في الصورة التالية (وغالب الظن أن يكون نتيجة خطأ)، حيث استخدم القاهرة – وهو خط لا يصلح للاستخدام في كتابة نصوص الصحف لضعف جماليته – عوض استخدام الخط المعتاد، خاصة وأن إيراد تعليق على الصورة يعد أمرا نادرا. (العدد 9705 – الصفحة الأولى2)

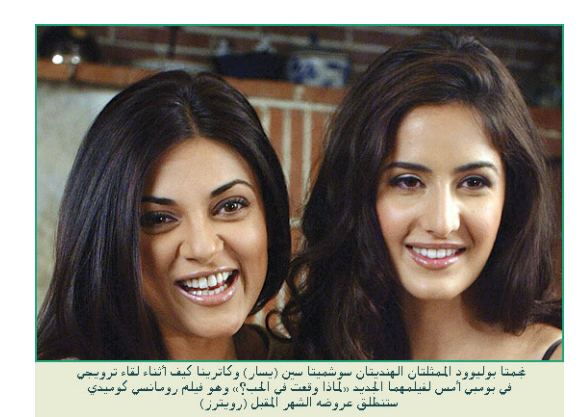

وهناك خط ثالث مستخدم فقط في كتابة الوصلات الموجودة في الإطار الخامس.

- 7. يكاد موقع الشرق الأوسط يخلو من الأزرار Buttons، إلا في حالة خدمة الأرشيف والبحث وينحصر الجانب التفاعلي في زر ا)رشيف في تغير لون الزر عند تمرير المؤشر فوقه.
- 8. هناك استخدام محدود للرسوم الفنية Graphic ثنائية وثلاثية الأبعاد في بعض الرموز الوظيفية مثل رسمة الظرف Envelope المرفقة مع "اتصل بنا"، أو رسمة القرص المرن المرفقة مع "حفظ الصورة"، أو رسمة الطابعة المرفقة مع "طباعة" الموضوع أو الصورة، أو رسمة الكتاب المفتوح المرفقة مع "تعليق".
	- 9. > يستخدم موقع الشرق وسائط الرسوم المتحركة أو الفيديو أو الصوت.

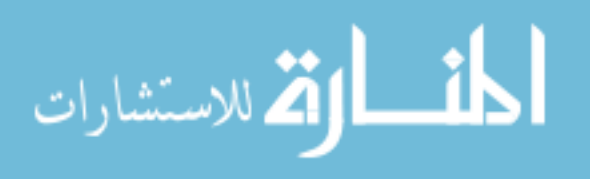

# ثالثا: موقع قناة الجزيرة

- 1. يتبع موقع الجزيرة نت أسلوب تقسيم الصفحة الرئيسة إلى خمسة إطارات، كما رأينا في بعض المواقع. الإطار ا<u>لأول</u> (في الأعلى) مخصص للوجو في أقصى اليمين، ويمتد يساره أفقيا إعلان، باعتبار أن هذا الموقع من أغلى المساحات الإعلانية، وتحت الإعلان مباشرة مجموعة من الوصلات الثابتة التي تقوم إلى بيانات أساسية عن الموقع أو بعض الخدمات.. أسفل اللوجو ومجموعة الوصت شريط ممتد أفقيا يتضمن خدمة البحث ومنفذ لدخول المشتركين في الخدمات الخاصة التي يقدمها الموقع؛ الإطار ا**لثاني** مخصص لوصلات تقود إلى المواقع التابعة للشبكة وقائمتين بخدمات أخرى يقدمها الموقع، تحتها مباشرة إعلان ممتد رأسيا؛ الإطار ا<mark>لثالث</mark> يتوسط بين الإطارين الثاني والرابع، وهو الإطار المتغير عند الخول لوصلة جديدة، وغالبا ما يتضمن مواضيع مكونة من عنوان وصورة ووصلة تقود إلى مزيد من التفاصيل؛ الإطار ا**لرابع** (في أقصى اليسار) يشتمل على قائمة "متعلقات" المكونة من مجموعة من العناوين ذات الصلة، وتحتھا مباشرة إعلان ممتد رأسيا<sub>.</sub> والإطار ا<u>لخامس</u> (في الأسفل) ثابت وهو مخصص للإشارة لحقوق النشر ومجموعة من الوصلات المعادة التي قلنا بأنها موجودة أسفل الإعلان في الإطار الأول.
- 2. تحافظ الجزيرة نت إلى حد كبير على وحدة التصميم في مواقعها الأربعة التابعة لها (الأخبار ــ الفضائية – المعرفة – الأعمال)، مع اختلافين: اختفاء لوجو الجزيرة نت من هذه المواقع ليستبدل باسم الموقع مع الاحتفاظ بشعار الجزيرة في الخلفية، مثال: <mark>اللهل</mark> كما يحدث تغيير في مواقع الوصلات الموجودة بالإطار الأول لتصبح أعلى الإعلان؛ والاختلاف الأخر نجده في لون الخلفية ومحتويات بقية الإطارات (الثاني والثالث والرابع والخامس).
- 3. تمتد الصفحة الرئيسة لموقع الجزيرة نت لحوالي ضعف ارتفاع الشاشة، وھو ارتفاع محدود إذا قارناه بالمواقع الأخرى (مثل موقع إيلاف الذي يمتد لـ8 أضعاف ارتفاع الشاشة)، والسبب في ذلك يرجع إلى توزع الوصلات على المواقع الأربعة التابعة للجزرة نت.
- 4. يحظ أن موقع الجزيرة نت والمواقع التابعة له يوظف الصورة بكيفية فعالة. فالصفحة الرئيسة غالبا ما تتضمن صورة (على عمود ونصف) مصاحبة للموضوع الرئيس، ومجموعة من الصور المصاحبة للمواضيع المعروضة في اطارالثالث (المتغير) بمعدل 8 صور. كما أن ھناك العديد من الواضيع المعروضة في اطار الرابع تتضمن صورا مرفقة مع التفاصيل. وھناك ميزة إيجابية أخرى، وھي أن الصور المعروضة في الصفحة الرئيسة – والتي غالبا ما > يتجاوز عرضھا عرض عمود، تبدو بحجم أكبر عند الدخول لوصلة التفاصيل الأمر الذي يدعم النص تجسيدا لفكرة الوسائط المتعددة.
- 5. يقتصر توظيف الحركة كشكل من أشكال الوسائط المتعددة على الإعلانات التجارية أو بعض الإعلانات التي يقدمها الموقع من وقت لاخر ، مثل استخدام تقنية الظهور -الاختفاء المتكرر لعبارة "وظائف شاغرة" للدلالة على وجود وظيفة أو وظائف شاغرة في الوقت الراهن، وثبات هذه العبارة في الأوقات التي > توجد فيھا وظائف شاغرة.
- 6. يستقي موقع الجزيرة نت ألوانه ألوان الخلفيات والعناوين من اللونين الأزرق والأصفر الذهبي وتدرجاتھما، المستخدمين تصميم شعار قناة الجزيرة ومعظم ديكورات استوديوھاتھا. ومعلوم أن ھذين اللونين يشكلان وحدة تكامل/تباين، مثلما يحدث مع اللونين الأبيض والأسود. بالإضافة إلى أن الموقع يستعين في كتابة النصوص باللون الأسود – وهو المفضل عالميا في كتابة النصوص – والكتابة بالأبيض على الخلفيات الزرقاء. لقد حافظ موقع الجزيرة على ثنائية الأزرق-الأصفر الذهبي في الخلفيات والعناوين، ولم يشذ عن ذلك إلا موقع "المعرفة" الذي اتخذ خلفية من تدرجات اللون الأخضر للتجاور مع الأزرق والأصفر دون وجود مبرر جمالي أو دلالي واضح.
- 7. يستخدم موقع الجزيرة نت أربعة أنواع من الخطوط يخصص ا)ول للعناوين والنصوص (في شكل Bold للعناوين وPlain للنصوص)، والثاني والثالث للوصلات والرابع لاسم الموقع (الأخبار – الفضائية – المعرفة – الأعمال).
- 8. يقتصر استخدام الأزرار في مواقع الجزيرة نت على ثلاثة مجالات: في دخول المشتركين؛ البحث العادي والمتقدم؛ وفي استطلاعات الرأي التي توجد تحت مسمى "مشاركات". وكل الأزرار موحدة من حيث الشكل واللون <mark>( شت</mark> وافتقار ها للجانب التفاعلي سواء تفاعل لوني أو حركي أو صوتي<sub>.</sub> كما يستخدم الموقع ا)يقونات Icons بكيفية محدودة تقتصر على استخدام البريد الكتروني في إرسال المواضيع أو

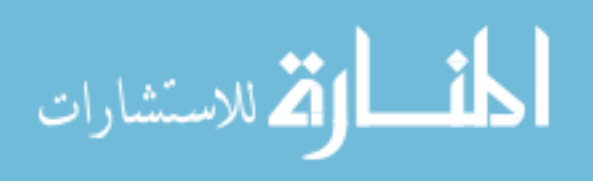

طباعته ًا. ويستعين الموقع ببعض الرموز التي تحدد بداية الفقرات، أو الأسهم التفاعلية التي تبين اتجاه القوائم النازلة Down Pull.

- 9. يكاد موقع الجزيرة نت يخلو من الرسوم ثلاثية الأبعاد 3D، فهو يكتفي بعدد محدود من الرسوم ثنائية البعد 2D. من أمثلة ذلك: شعار "وظائف" بموقع الأعما<mark>ل ، فتحت مستقط</mark>، أو شعار "ما رأيك؟" ممّا، أو شعار "شارك بالنقاش" .
- 10. ينفرد موقع "الفضائية" ضمن مواقع الجزيرة نت بإتاحة الفرصة للمتصفح لكي يستمع إلى بعض النشرات والمواضيع اخبارية أو مشاھدة بعض التقارير، باستخدام الـPlayer Media Windows كنافذة استماع أو مشاھدة. وعلى الرغم من أن الصوت والفيديو من أبرز مكونات الوسائط المتعددة، إ> أن طريقة تقديمها في موقع الجزيرة نت لا تراعي خصوصية الوسائط المتعددة القائمة على الاستخدام المندمج الذي يزيد من احتمالات التلقي. فعلى سبيل المثال، إذا لم يتمكن المتصفح من الاستماع للصوت، يجب أن تتاح له فرصة قراءة النص.

رابعا: صحيفة ا\_ھرام

الانطباع الأول الذي يكونه المر ء عندما يدخل موقع الأهرام، أن هذا الموقع مزدحم بالكتل اللونية التي يتضح فيما بعد أنها وصلات لمواقع تابعة لمؤسسة الأهرام أو وصلات داخلية تقود إلى أبواب الصحيفة أو الخدمات التي تقدمها. وهكذا يتبين أن موقع الأهرام أغنى المواقع العربية المدروسة من حيث المضامين والخدمات والمجهود الذي بذل في تصميمه والمجهود الذي يبذل في تسييره والمحافظة عليه. إذ أن مؤسسة الأهرام تمتلك عددا كبير من المواقع المتكاملة، وكل موقع يتوفر على مجموعة من الخدمات التي تسعى لستفادة – إلى حد ما – من إمكانيات الشبكة. فعلى مستوى اللغة كأداة تواصلية، فإن صحيفة الأهرام اليومي تمارس النشر الإلكتروني باللغات العربية والإنجليزية والفرنسية، وهي ميزة نادرا ما تتوفر لصحيفة عربية. فالأهرام تتوفر على 24 موقعا منفصلا (العدد 43305، 30 يونيو 2005) تغطي عددا مقدرا من المجالات وتخاطب شريحة عريضة من الجماهير العامة والمتخصصة وتقدم خدمات متنوعة ترتبط بطبيعة كل موقع بدءا من خدمة البحث والأرشيف . . وانتهاء بحالة الطقس.

- 1. تتبع صحيفة الأهرام في صفحتها الرئيسة، تصميما يقوم على تقسيم الصفحة إلى خمسة أقسام: ا<u>لأول</u> في أقصى اليمين يمتد رأسيا، وهو مخصص لإعلان مميز؛ <mark>الثاني</mark> يسار الأول مباشرة ويمتد رأسيا ليتضمن الوصلات التي تؤدي إلى المواقع التابعة لمؤسسة الأهرام بالإضافة إلى بعض الخدمات التي يقدمها الموقع، ويشتمل على مجموعة من الشعارات الرسومية Logos ووصلات رسومية ونصية تقود إلى الخدمات؛ الثالث يسار الثاني في أعلى الصفحة ويمتد أفقيا، وھو مخصص للوجو الصحيفة/المؤسسة متضمنا للبيانات التعريفية وشريط أسفل اللوجو مباشرة يحتوي على التاريخ والعدد؛ الرابع يقع في أقصى يسار الصفحة بعد الثالث ويمتد راسيا، ويتضمن الوصلات الرئيسة التي تقود إلى أبواب الصحيفة، بالإضافة إلى وصلات تقود إلى عدد إضافي من المواقع التابعة للمؤسسة تحت مسمى "إصدارات ا)ھرام"، ومواقع وصفحات أخرى؛ ا**لخامس** يتوسط بين الإطارين الثاني والرابع ويقع أسفل الثالث ويمتد رأسيا ولكنه يحتل مساحة أكبر من الإطارات الأخرى. هذا القسم مخصص لإعلان في أعلاه وأبرز مواضيع الصفحة الأولى بدءا بعنوان الموضوع الرئيس المرفق بصورة وملخص، ثم عناوين وملخصات أخرى مختارة خالية من الصور.
- 2. يتغير هذا التصميم عند الدخول في أول وصلة من الوصلات الرئيسة (أبواب الصحيفة)، إذا تتقلص ا)قسام/اطارات إلى ثثة: الثالث حيث يختفي لوجو الصحيفة ويحل محله لوجو خاص بالوصلة-الباب، مثال: ثقافة وفنون.

ثقافة و فذ

والرابع تنضاف إليه وصلتان إحداهما للكاريكاتير والثانية لبريد القراء؛ أما الخامس فيشتمل على وصلات للمواضيع المضمنة في الباب. وعند دخول احدى وصلات المواضيع المضمنة في هذا الباب، نجد تصميما ثالثا مغايرا. أولا: يتحول العدد إلى أربعة اقسام؛ ثانيا: يظهر قسم يحل محل القسمين الأول والثاني في الصفحة الرئيسة، ويشتمل على مجموعة وصلات لمواضيع؛ ثالثا: يختفي اللوجو ويحل محله القسم الخامس الذي يمتد رأسيا؛ رابعا: يبقى القسم الرابع

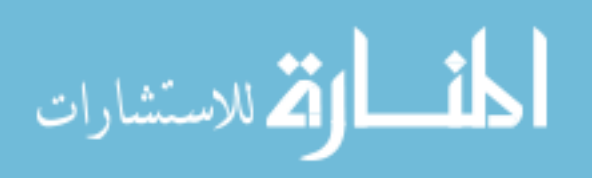

دون تغيير ؛ خامسا: يظهر قسم جديد في أسفل الصفحة متضمنا لبعض الوصلات الموجودة في القسم الرابع ووصلات جديدة.

- 3. بحكم الهيكلة القائمة على تعدد المواقع المتخصصة التابعة، فإن الصفحة الرئيسة لجريدة الأهرام يغلب عليها طابع وصلات المواقع أكثر من وصلات المواضيع، لذلك فهي تمتد فقط لثلاث مرات ارتفاع الشاشة، لأنها تقتصر فقط على أبرز مواضيع الصفحة الأولى (وهذا ينسجم مع تسمية الموقع للصفحة الرئيسة بالصفحة ا)ولى).
- 4. إذا استثنينا الصور-الوصت، فإن الصفحة الرئيسة غالبا ما تتضمن صورة واحدة في أعلى يسار القسم الخامس مع الموضوع الرئيس تحتفظ بحجمها عند الانتقال لصفحة التفاصيل.
- 5. توظف الأهرام الحركة في الإعلانات وبعض شعارات المواقع التابعة لها (كلوجو "نتيجة" أو "بوابة ا)ھرام الرياضية").
- 6. تستخدم الأهرام اللون الأزرق وتدرجاته في معظم الخلفيات والشعارات والوصلات، فضلا عن استخدامه في وصلات المواضيع؛ وتستخدم أحد تدرجات اللون الأخضر في عناوين المواضيع في صفحات التفاصيل؛ وتخصص اللون الأسود للنصوص؛ واللون الأحمر لأسماء الأبواب في مرحلة تفاصيل الموضوع عندما يختفي لوجو الباب، وكذلك في الرموز المستخدمة في بدايات بعض العناوين
- 7. تكتفي الأهرام بخط واحد في كتابة العناوين والنصوص، وتستخدم تشكيلة متنوعة من الخطوط في تصميم الشعارات وكتابة وصلات الأبواب.
	- 8. تستخدم الأهرام في صفحتها الرئيسة بعض الأزرار ثلاثية الأبعاد غير التفاعلية، كزر خدمة "بحث".

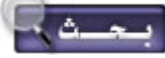

 $\ddot{\phantom{0}}$ 9. عوض استخدام الوسائط المتعددة بكيفية متكاملة ومندمجة، أثرت الأهرام أن تتبع منهج التخصص، بحيث هناك مواقع تقوم على توظيف النصوص والصور، وأخرى تعتمد في المقام الأول على الصوت والفيديو والرسوم المتحركة.

## من خلال تصفح المواقع التابعة لمؤسسة الأهرام، تبرز الملاحظات التالية:

1. لكل موقع تصميم يختلف عن موقع الصحيفة اليومية ويختلف عن غيره من المواقع التابعة للمؤسسة،

والشيء الوحيد المشترك ما بين معظم هذه المواقع، هو وجود لوجو الأهرام مسألاه الله في معظم المواقع (75%)، بالإضافة إلى توضيف تدرجات اللون الأزرق في تصميم الشعارات والخلفيات.

- 2. غالبا ما تستفيد ھذه المواقع من الوسائط المتعددة في شروطھا الدنيا، أي التركيز على النصوص والصور- الرسوم والألوان، دون توطيف فعال للحركة والصوت والفيديو، أو بالتركيز على الصوت والفيديو مثلما يوجد في موقع "سكوت ھنغني" الذي يعرض أشرطة فيديو ضعيفة الجودة لمغنين ضمن بث تجريبي – وإن كان الموقع يتضمن صور ونصوص والحالة الاستثناء التي توحي بتوظيف الوسائط المتعددة، نجدها في موقع "امتحانات وتمارين للمناھج الدراسية" الذي يوظف الموسيقى والحركة والصورة والنص في تصميم الشعار، ويستخدم المؤثرات الصوتية واللونية في ا)زرار التفاعلية.
- 3. على الرغم من المجهود الكبير الذي يبذله مصممو مؤسسة الأهرام في تصميم مواقع وصفحات مميزة ومنسجمة مع التصور العام للرؤية الجمالية للمؤسسة، إلا أن المفهوم العلمي لتوظيف الوسائط المتعددة توظيفا فعالا، يبدو غائبا. فلا زال النص هو الوسيط الرئيس لنقل المعلومات والأفكار ، حتى تلك التي هي في أمس الحاجة لفعالية الصوت والرسوم المتحركة والفيديو.

# خامسا: موقع الفضائية السودانية

على الرغم من حداثة إنشاء موقع الفضائية السودانية، إ> أنه انطلق انطقة قوية من حيث التصميم والمضامين وتعدد الوسائط التي تمرر من خلھا الرسائل التواصلية. ولن نكون مبالغين إذا قلنا إنه تفوق على القناة الفضائية عندما نقارنها بالقنوات الفضائية العربية وعندما نقارنه بمواقع الإعلام الإلكتروني العربي بصفة عامة والإعلام الكتروني التلفزي بصفة خاصة.

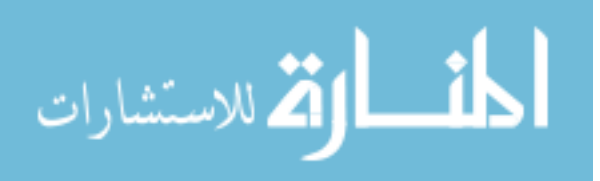

- 1. لا يشذ موقع الفضائية السودانية عن معظم مواقع الإعلام العربي في تقسيم الصفحة الرئيسة إلى خمسة إطارات أربعة منها مخصصة للوجو والوصلات والبيانات الخاصة بالموقع تحيط بإطار كبير يخصص للمواضيع ويكون هو الإطار المتغير – على مستوى المحتويات – كلما نقرنا وصلة جديدة. فالإطار الأول – في أعلى الصفحة – مخصص للوجو الذي يتوسط تاركا على جنبيه مساحتين للإعلانات، وتحته مباشرة شريط ممتد على عرض الصفحة يتضمن التاريخ وشريط إخباري متحرك "آخر ا)خبار" ومجموعة من الوصلات الخدمية؛ تتركز معظم الوصلات الثابتة في الإطارين الثاني والرابع الممتدين رأسين – أقصبي اليمين وأقصى اليسار – ويتم الحفاظ على ھذا الوضع في كل صفحات الموقع.
- 2. يتضمن موقع الفضائية السودانية ثمانية مواقع إضافية متخصصة، لھا استقلية شبه تامة على مستوى التصميم والمضـامين ِ وكل موقع من هذه المواقع (الإعلام الإنمائي – صفحة دارفور – مقرن دوت كوم – عاصمة الثقافة – مجلة فضاءات – المجلة الإسلامية – السودان والعالم – المشاركات الحية) له تصميم مختلف عن غيره من حيث اللوجو والوصلات والإطارات والألوان والخطوط المستخدمة في كتابة اللوجو والوصت.
- 3. تمتد الصفحة الرئيسة لموقع الفضائية السودانية لارتفاع ثلاث مرات ونصف شاشة الحاسوب، يخصص معظم هذه المساحة للوصلات وعناوين وملخصات أبرز المواضيع الإخبارية مرفوقة بصور
- 4. يحرص موقع الفضائية السودانية على أن ترفق معظم المواضيع الإخبارية سواء في شكل مختصرات أو كاملة – بصور انسجاما مع مفهوم الحد الأدنى من الوسائط المتعدة (المتحقق بوجود نص وصورة متكاملين)، إلا أن هذه الصور التي ترفق مع المختصرات في الصفحة الرئيسة (أو في الصفحة الرئيسة )حد أبواب الموقع اخبارية) غالبا ما تحافظ على حجمھا الثابت عند الدخول إلى التفاصيل. وفي بعض ا)حيان نجد أن الصورة قد تم تعزيزھا بصورة أو صور أخرى. لقد درج مصممو الموقع على موضعة الصور في اليمين عند بداية الموضوع، وكأن تسبيق إدراك الصورة سوف يساعد على فھم الموضوع. يقدم الموقع الصور بمعدل 13 صورة في الصفحة الرئيسة.
- 5. يغلب على موقع الفضائية السودانية ومعظم المواقع التابعة له طابع استخدام اللون الأزرق وتدرجاته في الخلفيات والأزرار <sub>.</sub> وعلى الرغم من أن اللون الأزرق هو لون الخلفية في شعار الفضائية السودانية

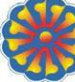

إلا أن استخدامه في هذا الموقع لا يدل على علاقة مباشرة. كما أن موقع الفضائية السودانية يبدو أكثر حكمة واقتصادا في استخدام الألوان مقارنة بالفضائية السودانية التي تعج ديكوراتها بكم هائل من الألوان المتنافرة لدرجة تحدث (التلوث البصري) للمشاھد. أما في كتابة النصوص والعناوين فالموقع يكتفي باللون ا)سود، ويستخدم تدرجات اللونين الأخضر والبني مع إضفاء الظلال عند كتابة أسماء بعض الأبواب الثابتة أحوال الطقس وثائقيات

- 6. يستخدم موقع الفضائية السودانية شكل واحد من أشكال الخطوط في كتابة النصوص والعناوين، ويستخدم خطا مغايرا لكتابة الوصلات الموجودة تحت اللوجو في الإطارالأول، وخطا ثالثا لكتابة أسماء الأبواب الثابتة (كما رأينا في حالة "أحوال الطقس "و" وثائقيات")، وھناك خط رابع خاص باللوجو. ولعل أبرز سمة تحسب >ستقلية المواقع الثمانية التابعة لموقع الفضائية السودانية، ھي تفرد كل موقع باستخدام خط خاص باللوجو، وأحيانا خط خاص بالنصوص > عقة له بخط النصوص المستخدمة في صفحات موقع الفضائية.
- 7. يتمثل حضور الحركة، كوسيط تواصلي، في تحريك الكتابة كما ھو الشأن في شريط ا)خبار أسفل اللوجو في الصفحة الرئيسة، وفي الشعار الخاص بموقع "المشاركات الخاصة". ونجد أمثلة لتحريك الكتابة في مختلف المواقع التابعة لموقع الفضائية الفضائية. وھناك العرض المتبادل للصور (ظھور-اختفاء) كما ھو الشأن في موقع "الإعلام الإنمائي".
- 8. يفتقر موقع الفضائية السودانية للأزرار التفاعلية، باستثناء الأزرار-الوصلات الموجودة في الإطارالأول تحت اللوجو، والتي تتفاعل تفاعلا لونيا عندما يمرر فوقها المؤشر فيتغير لون الخلفية إلى أحد التدرجات الفاتحة للون الأزرق.
- 9. نقطة القوة في موقع الفضائية السودانية تكمن في استخدام الفيديو وإن كان هذا الاستخدام لا يستجيب بكيفية مباشرة لشروط تحقق مفھوم الوسائط المتعددة – فھي > تكتفي فقط بعرض أشرطة فيديو وثائقية، بل تقدم كذلك آخر النشرات الإخبارية مسجلة، فضلا عن خدمة البث التلفزيوني المباشر عبر الإنترنت.

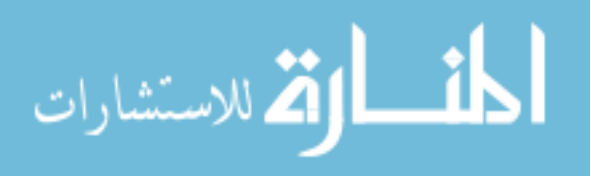

## سادسا: صحيفة الخليج

- 1. تتضمن الصفحة الرئيسة بموقع صحيفة الخليج أربعة إطارات رئيسة تضفي على الموقع نوعا من البساطة والثبات<sub>.</sub> الإطار ا<u>لأول</u> في أعلى الصفحة ممتد أفقيا، ومكون من عدة عناصر ومستويات<sub>.</sub> المستوى الأعلى في ھذا اطار يحتوي على لوجو مؤسسة دار الخليج متوسطا خلفية زرقاء تجسد الكرة ا)رضية ممزوجة بشعار المؤسسة، وفي أسفلها وصلات رئيسة تقود إلى مطبوعات مؤسسة الخليج، ووصلات أخرى لبعض الخدمات والمعلومات<sub>.</sub> أسفل هذه الوصلات، شريط كتب عليه "آخر الأخبار" دون أن يحتوي على أي عنوان ثابت أو متحرك (كما تفعل بعض الصحف). ويحتوي المستوى الأخير في هذا الإطار لوجو صحيفة الخليج (أقصى اليمبن)، ثم وصلة خاصة بمركز دراسات الخليج، ثم التاريخ، ثم خدمة تقدم قائمة Pull down ّ المشتملة على أسماء كتاب الصحيفة، وأخيرا خدمة البحث. اطار الثاني يمين الصفحة ممتد رأسيا، يشتمل على وصلات أبواب الصحيفة، بالإضافة إلى وصلات ملاحق الصحيفة اليومية والأسبوعية<sub>.</sub> ويتضمن الإطار خدمة البريد الألكتروني، وفي الأسفل خدمتي دليل المدن وحالة الطقس<sub>.</sub> الإطار ا<mark>لثالث</mark> يسار اطار الثاني ممتد رأسيا وأفقيا. يتضمن ھذا اطار عناوين ومقتطفات >برز المواضيع مصحوبة بصور، ولائحة لمزيد من العناوين، وإعلانات<sub>.</sub> الإطار ا**لرابع** أسفل الصفحة ممتد أفقيا، ويشتمل على وصلات لبعض الخدمات وبيانات عن حقوق الملكية الفكرية.
- 2. تمتد الصفحة الرئيسة لصحيفة الخليج رأسيا لحوالى مرتين ونصف ارتفاع الشاشة (عدد ا)ربعاء 16 يونيو 2005)، وفقا لتوجه عام يقلل من عدد مقتطفات المواضيع ويركز على الوصت.
- 3. غالبا ما تتضمن الصفحة الرئيسة لصحيفة الخليج صورة موضوعية واحدة على الأقل تكون مصاحبة للموضوع الرئيس وموضوع آخر . هذه الصورة التي تأخذ مساحة لا بأس بها (عمود ونصف على الأقل)، تحقق الحد الأدنى من مفهوم الوسائط المتعددة، لكن العيب البارز في هذه العملية هو الصورة ترفق مع المقتطف في الصفحة الرئيسة وتغيب عن تفاصيل الموضوع، فالمتصفح قد يتوقع أن يجد ھذه الصورة مكبرة عند دخوله من الوصلة التي تقوم إلى تفاصيل الموضوع، ھذا إذا لم يتوقع وجود المزيد من الصور، ا)مر الذي يوحي بضعف اكتراث )ھمية الصورة كوسيط متعدد يعزز النص خاصة في فضاء الويب الذي لا يمارس أي ضغوط تذكر على مستوى المساحة، مثلما يحدث في الصحيفة الورقية. ويلاحظ أن موقع صحيفة الخليج يقتصد في استخدام الصور، وغالبا ما يكتفي بإيراد صورة مع الموضوع الرئيس في الصفحة الرئيسة لأحد أبواب الصحيفة أو لأحد الملاحق اليومية أو الأسبوعية (مع استثناءات محدودة في ملحق "الصحة والطب" حيث نجد في بعض الأحيان أن الصورة ترفق مع المقتطف ومع النص الكامل). وباضافة إلى ھذه الصور الموضوعية – وأحيانا الشخصية – تتضمن الصفحة الرئيسة مجموعة أخرى من الصور المستخدمة في خلفية اللوجو أو في الشعارات والإعلانات.
- 4. يستخدم موقع صحيفة الخليج الحركة في إطار محدود لا يتجاوز شريط الأخبار المتحرك أسفل الإطار الأول؛ وبعض الإعلانات التي توظف فيها الحركة بما يتناسب مع مفهوم الوسائط المتعددة (وإن كانت معظم الإعلانات مصممة بطريقة عرض الشرائح Slide Presentation).
- 5. يحرص موقع صحيفة الخليج على استخدام لونين فقط بكيفية منتظمة، هما اللون الأزرق وبعض تدرجاته واللون الأسود وتدرجه الرمادي<sub>.</sub> ويضيف الموقع لونا ثالثا خفيا ألا وهو اللون الأحمر الذي لا يظهر إلا عند تمرير المؤشر فوق الوصلات النصية (عناوين المواضيع أو أبواب الصحيفة ووصلات الخدمات، بالإضافة إلى وصلة "وحدة الدراسات") وكذلك تدرج اللون الأخضر الذي يظهر عند تمرير المؤشر فوق وصلة ، ي تي تسمى الدراسات" السمين الصحيح الله عن المركز في لوجو الصحيفة وفي الخلفيات، وعناوين المواضيع، وأحيانا في التسطير ِ أما اللون الأسود فهو مخصص لكتابة النصوص وبعض البيانات المتعلقة بالصحيفةن و هناك استخدام للون الرمادي في بعض الازرار المرفقة مع بعض العناوين ◙ أو كخلفية لخدمة البحث لسه؟ ومنوعات المنوعات . تحافظ الخليج على سيادة اللون الأزرق في صفحتها الرئيسة وفي أبوابها المختلفة وفي ملاحقها، عدا الملحق الاقتصادي يتميز بسيادة اللون البرتقالي أسوة بنظيره الورقي.

وبصفة عامة، يمكن القول إن دار الخليج تتبنى في موقعھا الكتروني، الذي يتضمن كافة مطبوعاتھا، لون .<br>الأزرق كلون مميز تستخدمه في اللوجو والشعار الرسومي <del>مستخدمة مالئنانية محمد م</del>والخلفيات والعناوين، ولا يشذ عن ھذه القاعدة إ> موقع صحيفة Today Gulf The التي تضيف اللون البرتقالي إلى ا)زرق كلونين مسيطرين (الأول في الخلفيات والثاني في العناوين والوصلات).

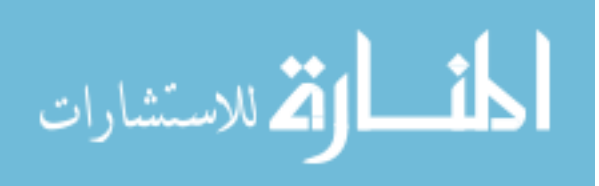

- 6. تكتفي صحيفة الخليج باستخدام خطين في كل محتويات الموقع ھما: خط تايمز Roman New Times للعناوين ومعظم الوصلات؛ وخط تاھوما Tahoma للنصوص، والاستثناء ھو شريط وصلات مطبوعات دار الخليج الذي يوجد أسفل اللوجو، فھو مكتوب بخط كوفي الخراشي 2.
- 7. يحتوي موقع الخليج على مجموعة من الأزرار بعضها عادي والبعض الأخر يتفاعل مع المتصفح عبر اللون عند تمرير المؤشر فوقه دون أن يسلك اي سلوك حركي.
- 8. هناك استخدام محدود للرسوم الفنية Graphic ثنائية وثلاثية الأبعاد في اللوجو والشعار الرسومي وشعار خدمة "حالة الطقس" وبعض الرموز مثل "اجعلنا صفحتك الرئيسة".
- 9. يقتصر استخدام موقع الخليج الرسوم المتحركة على بعض الإعلانات التجارية والإعلان عن بعض المواقع التابعة للدار مثل "مركز تريم عمران للتدريب والتطوير الإعلامي". ويخلو الموقع من وسائط الفيديو والصوت.

# سابعا: موقع راديو **Nights Beirut**

1. تعتمد إذاعة ليالي بيروت تصميما للصفحة الرئيسة يختلف عن النماذج التي قمنا بدراستھا. إذ تقسم الصفحة إلى خمسة إطارات: الأطار ا<u>لأول:</u> أعلى يمين الصفحة ويحتل حوالي نصف عرض الصفحة. هذا الإطار مخصص للوغو الإذاعة وهو مكون من نص ورسم يرمز للذبذبات الصوتية<sub>.</sub> الإطار ا<mark>لثاني</mark>: أعلى يسار الصفحة ويحتل النصف المتبقي من عرض الصفحة، وھو عبارة عن شريط أفقي يتضمن صورا للمطربين

الذين يتم بث أغانيھم أثناء لحظات التصفح . الإطار ا<mark>لثالث</mark>: أسفل الإطارين الأول والثاني، ممتد أفقيا على عرض الصفحة<sub>.</sub> يتضمن قائمة الوصلات الرئيسة. اطار الرابع: أسفل اطار الثالث، يمتد من يمين الصفحة ليحتل ثلثي عرضھا ويصل إلى نھايتھا من الأسفل، وهو الأكبر حجما<sub>.</sub> يتضمن هذا الإطار مجموعة من صور المناظر السياحية العامة لمدينة بيروت، تصلح للنسخ والطباعة. ھذا اطار ھو الوحيد الذي تتغير محتوياته عند الضغط على بعض الوصلات الرئيسة، مثل وصلة "Listen Live". الإطار ا**لخامس**: يسار الإطار الرابع ممتد أفقيا ورأسيا إلى حدود ما تبقى من الصفحة. مخصص لابرز أخبار الموسيقى والغناء خلال العام بدءا بالأحدث وانتهاء بالأقدم.

- 2. يمتاز هذا الموقع على غيره من المواقع بأن جل الوصلات الرئيسة تقود إلى صفحة أخرى تبدو وكأنها مربع حوار منعزل عن الصفحة الرئيسة ولا يغير محتوياتھا ولا يحجب إلا جزءا منھا. وھذا المربع يمكن تحريكه من مجان إلى أخر، مثل ما يحدث مع القوائم العائمة المتضمنة في بعض البرمجيات (مثل Adobe .(Photoshop
- 3. تمتد الصفحة الرئيسة لموقع Beirut Nights رأسيا لحوالى مرة وثلث ارتفاع الشاشة، لأن الموقع يضع الجزء الأكبر من محتوياته (أخبار الموسيقى والغناء) في إطار يحتوي على شريط متحرك رأسيا يتيح المتصفح إمكانية قراءة الأخبار عبر تحريك الشريط بواسطة المؤشر نحو الأسفل أو الأعلى.
- 4. الصفحة الرئيسة غنية بالصور الفوتوغرافية (Bitmapped (التي تبرھن على وعي الموقع بأھمية الصورة كوسيط متعدد. فالصور تحتل أكثر من نصف مساحة الصفحة الرئيسة (محتويات اطارين الثاني والثالث). بالإضافة إلى ذلك، هناك وصلة "Slide Show" التي تقود إلى رواق رحب لصور المطربين وتوثيق )نشطتھم وتحركاتھم. يبلغ معدل الصور بالصفحة الرئيسة 12 صورة.
- 5. تحضر الحركة من خلال وصلة Slide Show التي يتم فيها عرض الصور في شكل شر ائح تظهر وتختفي بكيفية متعاقبة ومنتظمة من خل مؤثرات حركية متنوعة. كما أن قائمة متضمنة لخدمات النسخ والحفظ والطباعة ومجلد الصور تظھر عند تمرير المؤشر فوق إحدى الصور الموجودة في اطار الثالث، وتختفي عند إبعاد المؤشر عن حدود الإطار ٍ أما الحركة بمفوھما المعقد كما في صور الفيديو، فنجدھا في واجهة الاستماع للبث الإذاعي المباشر باستخدام "Windows Media Player"، حيث تعطى للمتصفح إمكانية الاختيار بين مجموعة كبيرة من الخلفيات الفيديوية التي تقوم على أشكال متعددة من الحركة والألوان، مثل الفقاعات والشلالات والحرائق .. هذه الخلفيات يمكن مشاهدتها أثناء الاستماع للبث المباشر للموسيقى و الأغاني بكيفية مندمجة تحقق مفهوم الوسائط المتعددة.

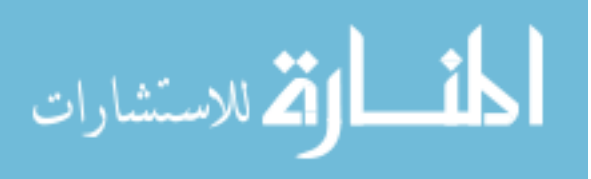

- 6. اللون الطاغي على الموقع، هو اللون الأزرق بتدرجاته، سواء من خلال اعتماد الأزرق الداكن كخلفية عامة للصفحة ككل، أو اعتماد بعض درجاته الأخرى المتباينة كخلفيات بالإطارات الثاني والثالث والرابع والخامس، كما تسود تدرجات ھذا اللون في صفحة المنتدى؛ وتستخدم إحدى تدرجاته في كتابة وصلتين بصفحة "Listen Live" وبعض الوصلات بصفحة المنتدى Forum. اللون الثاني هو الأحمر الذي يشكل خلفية الإطار الأول وخلفية سفلى للإطار الخامس؛ ويستخدم في الكتابة بصفحة الدردشة "Chat"، ويظهر كلون تفاعلى عند تمرير المؤشر على بعض الوصلات الزرقاء بصفحة المنتدى وهناك استخدام محدود للون الأصفر في التعليق على صور الإطار الثاني، وفي اسم الأغنية التي يجري بثها ضمن صفحة ."Playing now"
- 7. الخط Font الرئيس المستخدم بالموقع ھو خط Gothic Century. وھناك خطان آخران يستخدمان كتعليق لصور الإطار الثاني (Sydnie) وكعنوان لمحتويات الإطار الرابع (Eurostile).
- 8. تغيب الأزرار عن الصفحة الرئيسة لموقع إذاعة "ليالي بيروت"، ولربما كان مبرر هذا الغياب، محدودية الوصلات. إلا أنها تتواجد في صفحة المنتدى، حيث مجموعة من الأزرار العادية والتفاعلية سواء بالحركة الناتجة عن النقر على الزر أو بظھور القائمة المنسدلة لسفل down-Drop.
- 9. هناك استخدام محدود للرسوم الفنية Graphic ثنائية وثلاثية الأبعاد في بعض الرموز الوظيفية مثل رسمة الطابعة التي تظھر فوق صور اطار الثالث عند تمرير المؤشر، أو بعض الرموز بصفحة المنتدى كرمز قائمة الأعضاء "Members list" هـ.
- 10. يتضح جليا من خل مكونات موقع راديو Nights Beirut أننا أمام تجربة استوعبت مفھوم الوسائط المتعددة ووظفته إلى حد ما. الأمر الذي يعطي لهذا الموقع قدرا من التميز على كثير من المواقع التي قمنا بدراستها. فعلى الرغم من أن الموقع مخصص لإذاعة مسموعة، إلا أنه لم يغفل النص والصورة والحركة والفيديو والألوان، وتوظيف بعض هذه الوسائط بكيفية مندمجة ومتكاملة

## ثامنا: صحيفة التجديد

- 1. تقو م صحيفة التجديد بتقسيم صفحتها الرئيسة إلى خمسة إطار ات: الأول ثابت (في الأعلى) يتضمن اللوجو في الوسط محاطا بإعلانين تتغير محتوياتهما عند الانتقال إلى صفحة أخرى وأحيانا يختفيان ليبقى اللوجووحيدا في منتصف الإطار<sub>.</sub> تحت اللوجو مباشرة، يوجد التاريخ<sub>.</sub> ا**لثاني** متغير (في اليسار) يتضمن وصلات لأخر الأخبار، وبعض الخدمات، مثل: البحث، وأوقات الصلاة وتحديد القبلة. يختفي هذا الإطار عند الانتقال لأي صفحة داخل الموقع. ا<mark>لثالث</mark> (أسفل الأول ويمين الثاني) يتغير شكله ومضمونه عند الانتقال إلى أي صفحة داخل الموقع، حيث يتسع على حساب اطار الثاني وتتغير محتوياته وفقا للوصلة المؤدية إليه<sub>.</sub> في أعلى هذا الإطار أربع وصلات ثابتة (الصفحة الأولى – راسلنا – من نحن – الأخيرة). ا**لرابع** (أسفل الأول ويمين الثالث) ثابت ويتضمن الوصلات الرئيسة ووصلات إضافية تتعلق بالملاحق والخدمات. تختفي الوصلات الإضافية عند الانتقال لأي صفحة داخلية<sub>.</sub> الإطار ا<mark>لخامس</mark> والأخير (في الأسفل) تتكرر فيه الوصلات الموجودة في أعلى الإطار الثالث. ويتضمن هذا الإطار في الصفحة الرئيسة إعلانا أعلى الوصلات المذكورة، يختفي عند الانتقال لأي صفحة داخل الموقع.
- 2. تمتد الصفحة الرئيسة للتجديد رأسيا لضعف ارتفاع الشاشة (عدد اثنين 26 يونيو 2005) مما يعكس محدودية المواضيع المعروضة على الصفحة الرئيسة مقارنة بالمواقع الأخرى، وكأن الموقع يكتفي بإيراد ما تتضمنه الصفحة الأولى في الغصدار الورقي.
- 3. تتبع التجديد أسلوبا مغايرا في التعامل مع الصور في الصفحة الرئيسة مقارنة ببقية الصحف الكترونية. وربما يعود السبب لكونھا – في اصدارالورقي – نصفية الحجم (Tabloid(. تتشابه الصور في أحجامھا (عرض عمود واحد) وشكلھا (مربعة) وموقعھا (يسار الموضوع) يجعلھا تخلق عدم توازن بصري على مستوى الإخراج. كما أن عددها قليل (معدل 5 صور تتغير من إصدار لأخر، و4 صور ثايتة في الصفحة الرئيسة وتتغير مع تغير الصفحة)
- 4. على مستوى الحركة، فإن صحيفة التجديد تكاد تخلو من توظيف الحركة كوسيط لنقل الرسائل التواصلية، إلا في حالتي الإعلان – في أعلى يسار الصفحة الرئيسة – حيث يحتوي على شريحتين تتبادلان الظهور بالتناوب؛ والإعلان الذي في أسفل الصفحة. والتقنية نفسها تستخدم في الإعلان الذي يوجد في أعلى يمين الصفحات الداخية.

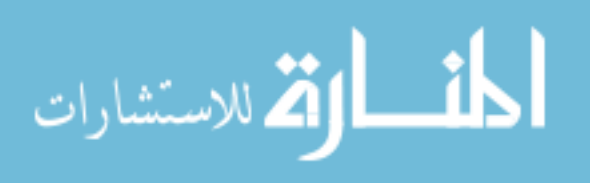

- 5. تستخدم صحيفة التجديد الألوان نفسها المستخدمة في لوجو الإصدار الورقي، وهي الكتابة باللون الأزرق الغامق على خلفية من اللون الأصفر العنبري وتدرجاته. فكل العناوين مكتوبة باللون الأزرق، وكذا جميع الوصلات؛ كما أن جميع الخلفيات باللون العنبري بالإضافة إلى استخدام هذا اللون في كتابة بعض الأبواب أو أسماء الصفحات التي تندرج ضمنھا المواضيع البارزة، وتواريخ إدراج المواضيع بالموقع؛ أما النصوص فمكتوبة باللون الأسود. وهنا يتبين أن الصحيفة تقتصد تماما في استخدام الألوان، وتستخدم اللون الأزرق ومتممه الأصفر العنبري بكيفية موفقة.
- 6. تكتفي صحيفة التجديد باثنين من الخطوط Fonts تستخدم ا)ول في كل الكتابة، ما عدا اسماء بعض الأبواب، مثل: "الحدث"، "قضايا وطنية"، "آخر الأخبار"...
- 7. تستخدم التجديد الأزرار بكيفية محدودة في وصلة "بحث" جيث يتفاعل هذا الزر بتغير لون إطاره ليصبح عنبري اللون عن تمرير المؤشر فوقه.
- 8. > أثر >ستخدام الرسوم الحاسوبية Graphics Computer والرسوم المتحركة والصوت والفيديو في التجديد. وحتى أبسط أشكال الوسائط المتعددة كالجداول والرسوم البيانية، > تظھر على موقع التجديد.

### تاسعا: راديو سوا

1. تتضمن الصفحة الرئيسة لموقع راديو سوا خمسة إطارات أربعة منها ثابتة وواحد متغير<sub>.</sub> الإطار الاول:

أعلى الصفحة ممتد أفقيا، ويشتمل في أقصى يمينه على لوغو المحطة ، في يمينه خلفية تتضمن أربعة وصلات رئيسة لخدمات، وأسفلها مباشرة نجد شريط نصىي متحرك يتضمن بيانات عن موجات بث القناة؛ الإطار ا**لثاني**: يمين الصفحة أسفل الإطار الأول وممتد رأسيا، وهو مقسم إلى أربعة أقسام تبدأ بشريط يتضمن مجموعة من العناوين المتحركة التي تتحول إلى وصلات عند تمرير المؤشر فوقها، وتشتمل بقية الأقسام وصلات صوتية؛ الإطار ا**لثالث**: يسار الإطار الثاني وأسفل الإطار الأول ويمتد رأسيا وأفقيا، وفي أعلاه شريط يتضمن اسمه ووقت التحديث والتاريخ يشتمل هذا الإطار على عناوين ومقتطفات عن أبرز المواضيع المصحوبة بالصور؛ اطار الرابع: أسفل يسار اطار الثالث، يتضمن وصلات عن المقابلات الخاصة. هذا الإطار يختفي عن النقر على إحدى وصلاته ليحتل مكان الإطار الثالث فتصبح الصفحة مقتصرة على أربعة أعمدة فقط؛ الإطار ا**لخامس**: أسفل الإطارات الثاني والثالث والرابع، ممتد أفقيا ورأسيا ويتضمن ستة أقسام ثابتة.

- 2. تمتد الصفحة الرئيسة لموقع راديو سوا لحوالي 3 مرات ارتفاع الشاشة (ا)حد 30 أكتوبر 2005).
- 3. غالبا ما نتضمن الصفحة الرئيسة على صورة كبيرة نسبيا (على عمودين) توضع في أعلى يمين الإطار الثالث وتكون مصاحبة للموضووع الرئيس، باضافة مجموعة أخرى من الصور المصاحبة لبقية مقتطفات المواضيع المعروضة في اطارالثالث والتي تكون صغيرة نسبيا (على عمود). والميزة ايجابية لھذا الموقع في تعامله مع الصور، تكمن في أن جميع الصور المعروضة في الصفحة الرئيسة تتحول إلى الحجم الكبير (على ثلاثة أعمدة) عند الانتقال إلى تفاصيل المواضيع عبر الوصلات دون أن تفقد جودتها Resolution أو تعرقل عملية التصفح. كما أن كل الصور تتضمن تعليقا (كلام الصورة)، الأمر الذي يحقق مفھوم الوسائط المتعددة كما ھو معرف في ھذه الدراسة. غالبا ما تشتمل الصفحة الرئيسة على 5 صور، فضلاً عن كون الموقع يحرص على إرفاق الصور المكبرة (على ثلاثة أعمدة) مع جل المواضيع النصية.
- 4. تقتصر الحركة على شريطي الكتابة المتحركين في أسفل الإطار الأول (موجات البث) وأعلى الإطار الثاني (آخر التطورات)، حيث تتحرك الكتابة في الشريط الأول في اتجاه أفقي من اليمين إلى اليسار، وفي الثاني في اتجاه رأسي من الأسفل إلى الأعلى. وهناك مظهر أخر لحركة الظهور والاختفاء نجده في الصور المرفقة مع تفاصيل المواضيع حيث تظھر خدمات: الحفظ والطباعة وارسال وفتح مجلد الصور، عند تمرير المؤشر فوق الصورة المكبرة.
- 5. اللون الطاغي على موقع راديو سوا هو اللون الأزرق وتدرجاته خاصة الداكن منھا. فقد هيمن على خلفية الصفحة الرئيسة أزرق داكن، ونجده بنسبة سواد أقل في خلفية الإطار الأول، وبنسبة سواد أقل مما في خلفية الإطارالأول في شريط الكتابة المتحركة بالإطار الأول، وثمة أزرق فاتح في خلفية شريط الكتابة المتحرك بالإطارالثاني، ويستخدم اللون الأزرق في كتابة مجموعة من عناوين المواضيع وأسماء بعض الأبواب الثابتة. ويستخدم الموقع اللون الأسود في كتابة نصوص المواضيع وبعض العناوين وتعليق الصور

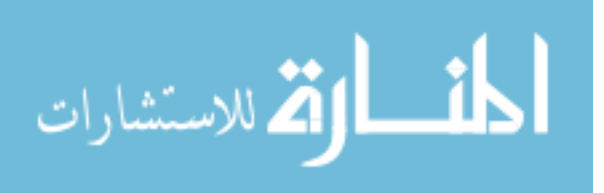

وهناك مجموعة أخرى من الألوان التي تستخدم استخداما ثانويا، مثل اللون الأخضر الفستقي في لوغو المحطة أو بعض عناوين الأبواب الثابتة المناوين الرئيسية (تكملة) أو اللون الماجنتا مقابلات ناصة أو اللون البرتقالي <mark>سوا عائاليت</mark>. ويلاحظ أن هذه الألوان الخمسة متضمنة في لوغو المحطة. هذه الألوان الخمسة تتبادل مواقعها من خلال الوصلات التفاعلية اللونية عند تمرير المؤشر فوق وصلات بعض المواضيع وبعض الخدمات التي يقدمھا الموقع.

- 6. يستخدم موقع راديو سوا خطين للكتابة العربية. الأول هو خط Arabic Transparent، ويستخدم في كتابة النصوص والعناوين وكلام الصور؛ والثاني خط هو أحد عائلة الخط الكوفي يستخدم في كتابة أسماء الأبواب الثابتة والوصلات الموجودة بالإطار الأول.
	- 7. يخلو الموقع من الأزرار ، عدا زر واحد يؤدي إلى قائمة المدن ضمن خدمة حالة الطقس.
- 8. هناك استخدام محدود للرسوم الفنية Graphic ثنائية وثلاثية الأبعاد في بعض الرموز الوظيفية مثل رسمة الظرف Envelope رسال الصور عبر البريد الكتروني، أو رسمة القرص المرن المرفقة مع "حفظ الصورة"، أو رسمة الطابعة المرفقة مع "طباعة" الصورة، أو رسمة المجلد التي تقود إلى مجلد الصور داخل الحاسوب<sub>.</sub> وهناك رسوم ثنائية الأبعاد أخرى مثل رسمة المايكرفون التي تقود إلى وصلة صوتية ال**ه**، أو رسمة الاستماع إلى البث المباشر  $\vert \Omega \vert$ ، أو رسمة الملف نصبي [].
- 9. باعتبار أن موقع راديو سوا يمثل محطة إذاعية فعلية، فھو يعطي أھمية كبرى لوسيط الصوت، من خل خدمة البث الصوتي المباشر عبر الإنترنت، بالإضافة إلى إمكانية الاستماع إلى تسجيلات لجل البرامج اذاعية التي تقدمھا المحطة. فباضافة إلى ميزة أن يستخدم المتصفح البث المباشر كخلفية أثناء تجواله عبر الموقع أو المواقع الأخرى، يقدم الموقع بعض المواضيع النصية مرفقة بإمكانية الاستماع إليها بكيفية اختيارية، الأمر الذي يدلل على الاهتمام بمفهوم الوسائط المتعددة والسعي لتطبيقه بكيفية صحيحة. وفي المقابل، نجد أن الموقع يخلو من صور الفيديو والرسوم المتحركة. ولربما يعود السبب إلى خلو الموقع من الإعلانات التجارية – خاصة إذا علمنا أن الموقع حكومي تابع لمكتب الإذاعات الدولية الذي يموله الكونغرس الأمير كي.

# عاشرا: صحيفة الرأي العام السودانية

1. يقوم تصميم الصفحة الرئيسة بموقع جريدة الرأي العام السودانية على فكرة اطارات المتبعة في معظم المواقع الإعلامية العربية. فهناك سبعة إطارات تتوزع أفقيا ورأسيا: الإطار الأولى: أعلى الصفحة ممتد أفقيا، ويمكن تقسيمه إلى قسمين: القسم الأيمن: (في الأعلى) يتضمن اللوجو ويساره عناوين المراسلة؛ (في ا)سفل) يتضمن معلومة عن ھوية الصحيفة وصفتھا الدورية، وفي اليسار اسم مؤسس الصحيفة وسنة التأسيس<sub>.</sub> القسم الأيسر<sub>:</sub> يتضمن إعلانا<sub>.</sub> الإطار ا**لثاني**: أسفل الإطار الأول ممتد أفقيا، ويتضمن التاريخ بالإضافة إلى مجموعة من الوصلات الخدمية. الإطار ا**لثالث**: يمين الصفحة ممتد رأسيا، ويتضمن مجموعة الوصلات الرئيسة (أبواب الصحيفة). وهذا الإطار شبه ثابت في معظم صفحات الصحيفة ما عدا صفحة الأرشيف وصفحات المواضيع<sub>.</sub> الإطار ا<mark>لرابع</mark>: يمين الإطار الثالث (وسط الصفحة)، يتضمن (في الأعلى) شريطا للأخبار المتحركة، أسفله عناوين ومقتطفات أبرز المواضيع<sub>.</sub> الإطار ا<u>لخامس:</u> يسار الإطار الرابع وممتد رأسيا، يتضمن عناوين لبعض الأعمدة الصحفية والمقالات<sub>.</sub> الإطار ا**لسادس**: في أقصبي اليسار ممتد رأسيا، يتضمن عناوين الملف السياسي<sub>.</sub> الإطار ا<u>ل**سابع**:</u> أسفل الصفحة، ممتد أفقيا ويتضمن ثلاث وصلات لبعض الخدمات، وفي الأسفل بيانات عن المصمم وحقوق الملكية الفكرية.

يلاحظ أن هذا التصميم يتغير جزئيا أو كليا كلما انتقلنا عبر وصلة ما، والإطار الأكثر تواجدا هو الإطار الثالث (أبواب الصحيفة) الذي يحافظ على تواجده في معظم الصفحات ما عدا صفحات المواضيع وصفحة الأرشيف. وحتى بالنسبة للأبواب الرئيسة، نجد أن التصميم يتغير من باب إلى آخر : فتارة نجد اللوجو أن اللوجو يحتفظ بمكانه في أعلى اليمين، وتارة في أعلى الوسط، وتارة أخرى يتوسط الصفحة (كما في صفحة الأرشيف). وتختفي معظم الإطارات في صفحات المواضيع ولا يبقى إلا اللوجو وتحته الموضوع ضمن إطار واحد أسفله كتلة لونية ممتدة أفقيا مكتوب عليھا newspaper alrayaam دون أي مبرر جمالي أو تواصلي، وحتى في هذا الأمر ليس هناك توحيد للإخراج، إذ نجد بعض المواضيع مكتوبة داخل كتلة لونية و هناك كتلة لونية أخرى في الأسفل بها وصلتي "العودة إلى الصفحة الرئيسية" و"اطبع هذه الصفحة".

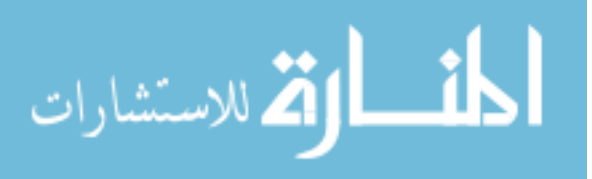

وبصفة عامة، يمكن القول أن موقع صحيفة الرأي العام لا يتبع أي نهج تصميمي منتظم يتسم بالوحدة، خاصة في مجال الإطارات وتوزيع الوصلات ومدى توفر الضروري منها.

- 2. تمتد الصفحة الرئيسة للرأي العام رأسيا لحوالى 4 مرات ارتفاع الشاشة (العدد ا)ربعاء 5 أكتوبر 2005).
- 3. تخلو الصفحة الرئيسة للرأي العام من صور الأحداث إلا ما ندر في بعض الأحداث التاريخية (مثل توقيع اتفاقية السم، أو وصول جون قرنق للخرطوم)، وتكون بذلك قد أھملت أھم مكون من مكونات الوسائط المتعددة؛ وفي المقابل، فإنها تنشر صور كتاب الأعمدة والكتاب المشاركين بشكل ثابت، الأمر الذي نادرا ما يخدم مفهوم الوسائط المتعددة، لأن هذه الصور شخصية ولا تتجدد ولا تضفي للنص شيئا جديدا، اللهم إلا في حالة من يقرأ العمود )ول مرة.
- 4. يفتقر موقع الرأي العام لتوظيف الحركة Animation، إلا من وجود شريط العناوين المتحرك في أعلى الإطار الرابع؛ وشريط متحرك أخر أسفل الإعلان بالإطار الاول.
- 5. اللون الطاغي على موقع الصحيفة هو اللون الأزرق وتدرجاته، سواء في الخلفيات أو في العناوين أو في خلفية اللوغو<sub>.</sub> ويستخدم الموقع اللون الأحمر لكتابة العناوين الرئيسة أو الفرعية في الصفحة الرئيسة أو بعض

الصفحات الأخرى؛ وهناك اللون الأسود المستخدم في كتابة النصوص وبعض أسماء كتاب الأعمدة؛ كما نجد أحد

تدرجات الأخضر (الفستقي) الذي يستخدم في كتابة بعض العناوين الثانوية وأسماء بعض الأعمدة والأبواب (مثل: حديث المدينة – سيناريو – ولكن..! – اقتصاد – رياضة)، بالإضافة إلى خلفيات بعض الأبواب، مثل: "واحة المغتربين"؛ ويستخد الموقع الكتابة بالأبيض في كتابة بعض العناوين وأسماء الأبواب؛ وأخير ا، أحد تدرجات اللون البني.

على الرغم من الانسجام النسبي بين الألوان الثلاثة الرئيسة (الأزرق – الأسود – الأحمر)، إلا أن استخدام اللونين الأخضر والبني، قد لا يجد المبرر الكافي، خاصة وأن استخدامهما لا يقوم على رؤية واضحة لتناسب وتباين الألوان وتوظيفها لتمييز عناصر بعينها ضمن الموقع، ويتضح هذا الخلل في لوغو باب "واحة المغتربين".

- 6. تقتصد صحيفة الرأي العام في استخدام الخطوط، إذ تكتفي باستخدام خطين في كل محتويات الموقع، ماعدا سطر البيانات الموجود أسفل اللوغو، مكتوب بخط ثالث (النسخ). يلتزم الموقع بكتابة العناوين وأسماء ا)بواب والوصت بخط تايمز Roman New Times؛ والنصوص بخط تاھوما Tahoma.
- 7. يخلو موقع الرأي العام من ا)زرار Buttons التفاعلية المستخدم فيھا مؤثرات Effects التجسيم Emboss والظل Shadow والبعد الثلاثي بصفة عامة 3D، وينحصر الجانب التفاعلي في تغير الوصلات عند تمرير المؤشر فوقھا، إما بظھور سطر تحتھا وتغير لون الخلفية من أزرق إلى أبيض كما في حالة وصت الأبواب الرئيسة في الإطار الثالث، أو بالاكتفاء بالتسطير فقط كما في حالة وصلات العناوين.
- 8. أكبر نقطة ضعف في هذا الموقع، هي مطابقة الوصلات لما تشير إليه، خاصة في فترة تحديث الموقع Updating. فعند نقر على أي وصلة من وصلات المواضيع المعروضة في الإطار الرابع، هناك احتمال 50% أن تؤدي هذه الوصلة إلى الموضوع المشار إليه و50% أن تؤدي إلى موضوع لا علاقة له بالوصلة! ا)مر الذي يتسبب في تضييع وقت المتصفح ويعطيه انطباعا بأن من يقوم بتحميل Upload المواضيع، يقوم بعمله بطريقه عشوائية خالية من التركيز، والأسوأ من ذلك، أن تصحيح الوضع غالبا ما يأتي متأخرا. فضلا عن أن عملية التحديث برمتها تتم متأخرة إذا أخذنا في الاعتبار كون الصحيفة يومية وليس ھناك مبرر لتحديثھا بعد منتصف النھار بتوقيت السودان.
	- 9. > يستخدم موقع صحيفة الرأي العام وسائط الرسوم المتحركة أو الفيديو أو الصوت.
- 10. يمكن القول، بصفة عامة، إن موقع الرأي العام فقير في توظيف الوسائط المتعددة، حتى في حدودھا الدنيا (وسيطين على الأقل)، ولا أثر فيه للمفهوم العلمي للوسائط المتعددة<sub>.</sub> ويعتبر هذا الموقع من أفقر المواقع المدروسة من حيث الوسائط المتعددة.

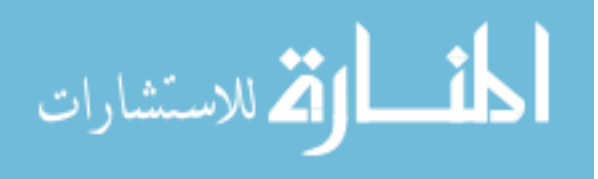

# **VI -** تحليل النتائج وتفسيرھا

تطرقت الدراسة لتسعة من مكونات مواقع العينة المدروسة التي تبين مدى توظيف الوسائط المتعددة، وهي: 1 – التصميم؛ 2 – امتداد الصفحة الرئيسة؛ 3 – الصور؛ 4 – الحركة؛ 5 – ا)لوان؛ 6 – الخطوط؛ 7 – ا)زرار؛ 8 – الرسوم الفنية؛ 9 – الرسوم المتحركة والفيديو والصوت.

أو: التصميم:

اهتمت الدراسة بالأسلوب المتبع في تصميم الصفحة الرئيسة لموقع الويب من حيث تقسيمها إلى إطارات Frames ثابتة ومتغيرة. يحظ أن كل المواقع المدروسة تعتمد في صفحاتھا الرئيسة، أسلوب التقسيم إلى إطارات. يتراوح عدد اطارات بين أربعة إلى سبعة، كما في الجدول رقم 1.

إن الكيفية التي تصمم بھا الصفحة الرئيسة تكتسي أھمية بالغة في إضفاء قدر من السھولة واليسر والفعالية على الموقع بحيث يتمكن المتصفح من إيجاد أكبر قدر من المنافذ المباشرة للمواضيع. فقد بينت دراسة أجراھا اكسيجن لي Lee Xigen سنة 2002 عن تصميم مواقع الويب على فعالية استرجاع ا)خبار، أن الصحيفة التي يتضمن ارتفاع الشاشة الأول من صفحتها الرئيسة (أي أول ما يظهر على الشاشة عند ولوج موقع الصحيفة) أكبر قدر من المواد والوصلات، هي الصحيفة الأكثر فعالية، وقد تصدرت صحيفة الواشنطن بوست قائمة الصحف الخمس التي درسها (23) و هذا يعني أن الصحيفة التي تصمم صفحتها الرئيسة بحيث تكون الإطارات العليا متضمنة لأكبر عدد من المواضيع والوصلات، تجعل القارئ ينفذ مباشرة إلى العديد من المواضيع منذ اللمحة الأولى دون أن يتكبد عناء البحث أسفل الصفحة الرئيسة.

| عدد الإطارات | اسم الموقع                  |
|--------------|-----------------------------|
|              | صحيفة الرأي العام السودانية |
| 6            | راديو سوا                   |
| 5            | إيلاف                       |
| $\varsigma$  | الشرق الأوسط                |
| 5            | الجزيرة                     |
| 5            | الأهرام                     |
| 5            | الفضائية السودانية          |
|              | لیال <i>ی</i> بیر وت        |
| 5            | التجديد                     |
|              | الخليج                      |

جدول رقم 1· استخدام الإطار ات في الصفحة الرئيسة

%70 من الواقع المدروسة فضلت تقسيم الصفحة الرئيسة إلى خمسة إطارات، وإذا أضفنا إليھا موقع راديو سوا الذي يتحول عند ولوج أي وصلة من وصلاته إلى خمسة أعمدة أربعة منها ثابت وواحد متغير ، يكون مجموع المواقع التي تتضمن صفحاتھا الرئيسة خمسة أعمدة %80 من العينة المدروسة. وانفرد موقع الرأي العام بأكبر عدد من اطارات (سبعة) وموقع الخليج بأقل عدد (أربعة)<sub>.</sub> إن اتفاق المواقع على ضرورة تقسيم الصفحة إلى مجموعة من الإطارات كشكل من أشكال تسھيل مھمة المتصفحين استلھاما لفكرة الجدول كوسيط متعدد قادر على تنظيم البيانات والمعلومات، لا ينفي التباين في توظيف هذه الإطارات من حيث محتوياتھا ومساهمتھا في إضفاء جمالية على الصفحة، ومدى ثباتها عند الانتقال من الصفحة الرئيسة إلى الصفحات الأخرى داخل الموقع. وإذا كان موقع ليالي بيروت أكثر التزاما بفكرة اطارات التي يظل معظمھا ثابت وإحداھا متغير، فإن موقع الرأي العام أقل التزاما بتصميم الصفحة الرئيسة عند الانتقال عبر الوصلات إلى الصفحات الأخرى مما يعكس خللا في الرؤية الفنية والتواصلية للموقع للتصميم.

ثانيا: امتداد الصفحة الرئيسة

إن الامتداد الرأسي للصفحة الرئيسة يبين لنا فرقا جوھريا بين تصميم الصحيفة الإلكترونية التي ليس لها مقابل ورقي والصحيفة الإلكترونية التي هي في الأصل صحيفة ورقية. فبينما نجد أن صحيفة إيلاف – وهي أشهر صحيفة

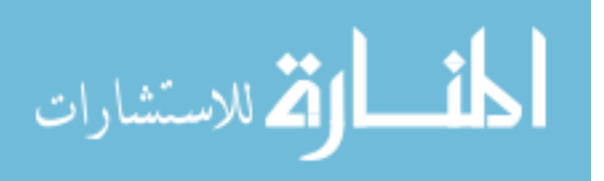

إلكترونية عربية 100% - تمتد لثمانية أضعاف ارتفاع الشاشة، نجد أن أقرب صحيفة – ورقية الأصل – إليها من حيث الارتفاع هي الشرق الأوسط (وكذا الرأي العام السودانية) التي تمتد لأربعة أضعاف ارتفاع الشاشة. وحاذ موقع راديو ليالي بيروت على أقل امتداد بلغ مرة وثلث ارتفاع الشاشة. فبحكم أن صحيفة إيف تختلف في طبيعتھا عن بقية وسائل الإعلام الأخرى المدروسة – المحكومة بما يرد في النسخة الورقية أو يبث عبر الأثير أو الفضاء – تستطيع أن تضمن صفحتها الرئيسة والصفحات الأخرى أكبر قدر ممكن من المواد الإعلامية بحكم عملية التحديث المستمرة، كما أن كبر الامتداد يرتبط إيجابيا بعدد الصور المعروضة في الصفحة الرئيسة، كما سنلاحظ في الفقرة القادمة. الجدول رقم 2 يبين امتدادات الصفحات الرئيسة للمواقع المدروسة.

| جدون رقم 7: املداد الصفحة الرئيسة |                       |  |  |
|-----------------------------------|-----------------------|--|--|
| امتداد الصفحة الرئيسة             | اسم الموقع            |  |  |
| (وحدة القياس ارتفاع الشاشة)       |                       |  |  |
| 8 مرات                            | إبلاف                 |  |  |
|                                   | الشرق الأوسط          |  |  |
|                                   | الرأى العام السودانية |  |  |
| 3.5                               | الفضائية السودانية    |  |  |
| 3                                 | الأهرام               |  |  |
| 3                                 | راديو سوا             |  |  |
| 2.5                               | الخليج                |  |  |
| $\overline{2}$                    | الجزيرة               |  |  |
| $\overline{2}$                    | التجديد               |  |  |
| 1.33                              | ر اديو ليالي بيروت    |  |  |

جدول رقم :2 امتداد الصفحة الرئيسة

لقد بينت بعض الدراسات أن امتداد الصفحة الرئيسة يتناسب عكسيا مع فعاليتھا على مستوى سرعة التصفح واسترجاع المعلومات Retrieval Information. فقد بين اكسيجن لي Lee Xigen في دراسته سابقة الذكر، أن الصحيفة ا)كثر فعالية بمعنى أن الولوج إلى المواضيع عبر الصفحة الرئيسة يستغرق أقل وقت ممكن ھي الصحيفة التي تمتد صفحتھا الرئيسة لحوالي ارتفاع شاشة واحد design screen-One وھي صحيفة Tribune Chicago على الرغم من أن صفحتها الرئيسة غنية بالرسوم الفنية؛ بينما كان امتداد الصفحة الرئيسة للصحيفة الأقل فعالية 5.5 مرة ارتفاع الشاشة وھي صحيفة Today USA.( )24

### ثالثا: الصور

لعل الصور الثابتة هي المدخل الرئيس لتبيان مدى الاهتمام بتلبية الحد الأدنى من متطلبات مفهوم الوسائط المتعددة، ذلك لكونها سباقة في تشكيل مفهوم الوسائط المتعددة في وسائل الإعلام. وقد أثبتت العديد من الدراسات أن الصورة المرافقة للنص تسھل عملية التعلم(25).

لقد بينت الدراسة عن تباين كبير في إيراد الصور بالصفحات الرئيسة سواء رفقة النصوص أو منفردة (كما في موقع راديو ليالي بيروت) (أنظر الجدول رقم 3). ففي الوقت الذي تحرص فيه صحيفة إيلاف على تضمين عدد كبير من الصور بالصفحة الرئيسة بمعدل 40 صورة، نجد أن موقع صحيفة الرأي العام السودانية يكاد يخلو من الصور سواء بالصفحة الرئيسة أو الصفحات الأخرى إلا في مناسبات تاريخية نادرة. وعلى الرغم من أن الصورة تحتاج إلى مساحة تخزينية أكبر مقارنة بالنص وقد تعرقل عملية التصفح إذا كان حجمھا كبيرا أو درجة تنقيطھا عالية، إ> أن هذا المبرر لم يعد مقبولا مع الحلول التقنية التي تمكن مصممي مواقع الويب من حفظ الصور بكيفية تزاوج بين الوضوح وسھولة التصفح والتنزيل، كما أن المساحات التخزينية تضاعفت في السنوات القليلة الماضية ا)مر الذي يشجع على تضمين الصور لأهميتها التواصلية كوسيط متعدد غني بالبيانات والمعلومات المرئية.

و> يقتصر اشكال على انعدام الصور أو ندرتھا وقلتھا، بل يتعداه إلى توظيفھا كوسيط متعدد وتزويدھا بسمة التفعالية التي تتيح للمھتم بالصورة أن يحصل على نسخة مكبرة عبر وصلة أو الولوج إلى مزيد من الصور المرتبطة فيما بينھا.

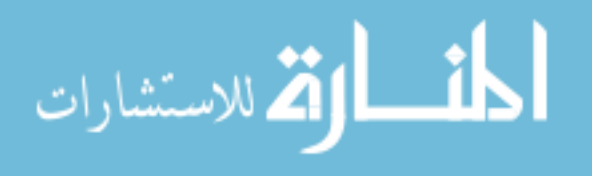

| معدل الصور بالصفحة الرئيسة | اسم الموقع            |
|----------------------------|-----------------------|
| 40                         | إيلاف                 |
| 30                         | الشرق الأوسط          |
| 13                         | الفضائية السودانية    |
| 12                         | ر اديو ليالي بيروت    |
|                            | الجزيرة               |
|                            | ر اديو سوا            |
|                            | التجديد               |
|                            | الخليج                |
|                            | الأهرام               |
|                            | الرأى العام السودانية |

جدول رقم 3: معدل استخدام الصور بالصفحة الرئيسة

#### رابعا: الحركة

بينت الدراسة أن مواقع الإعلام العربـي المدروسة نادرا ما توظف حركة كوسيط متعدد بكيفية فعالة، والأمثلة التـي يمكن أخذها في الاعتبار ، ما نجده في شريط الأخبار المتحرك الذي يستغل المساحة المحدودة في عرض مجموعة من عناوين الأخبار<sub>.</sub> وحتى هذا الشريط وجد في 40% من المواقع<sub>.</sub> ووظفت بعض المواقع الحركة في أبراز بعض الوصلات أو الإعلانات الخاصة بالموقع، كما في مواقع إيلاف والجزيرة والأهرام والفضائية السودانية وراديو سوا. وينفرد موقع راديو ليالي بيروت بتوظيف الحركة في العرض التلقائي لشرائح الصور بما يحقق مفھوم الوسائط المتعددة.

غالبا ما توظف مواقع الإعلام العربي الحركة في الإعلانات التجارية، وإن كانت معظم الإعلانات التي تم رصدها تستخدم أشكالا بسيطة من التحريك قد لا تتعدى أنماط عرض الشرائح المستخدمة في برمجية PowerPoint.

#### خامسا: ا\_لوان

نتفق مواقع الإعلام العرببي على ضرورة استخدام الالوان كشكل من اشكال الوسائط المتعددة، يضفي جمالية على مكونات الموقع، فضلا عن دلالاتها الرمزية عندما يتم استخدام الألوان ذاتها المستخدمة في النسخ الورقية للصحف. ونجد هذا الاستخدام الرمزي واضحا في موقع الجزيرة (الأزرق+الذهبي) والشرق الأوسط (الأخضر) والتجديد (ا)زرق+ ا)صفر العنبري). ففي حالة الجزيرة، نجد أن ھذين اللونين يستخدمان في لوغو القناة؛ وفي حالة الشرق الأوسط، فاللون الأخضر هو لون الورق الذي تطبع عليه منذ صدور عددها الأول؛ أما صحيفة التجديد المغربية فتستخدم اللونين الأزرق والعنبري في اللوغو.

وبينما نجد أن بعض الصحف تسرف في استخدام الألوان كصحيفة الشرق الأوسط (أربعة ألوان ومجموعة من تدرجات الألوان)، تقتصد صحيفة الخليج في استخدام الألوان وتكتفي باللونين الأزرق والأسود. وبصفة عامة تلتزم جل المواقع بالألوان التي تستخدمها في كتابة النصوص والعناوين وفي الخلفيات. كما أن استخدام الألوان غالبا ما يجد تبريره الجمالي والتواصلي، إلا في حالات نادرة، مثلما يفعل موقع صحيفة الرأي العام السودانية التي تستخدم الألوان: الأحمر والأزرق والأسود ولا تكتفي بذلك، بل تضيف اللونين البنـي والأخضر الفستقي فـي بـعض المواقع دون تبرير مقنع .

#### سادسا: الخطوط

يلاحظ أن كل المواقع المدروسة تستخدم الخطوط Fonts بكيفية توفر الحد الأدنى من الانقرائية Readability بتفادي استخدام الخطوط الفنية الزخرفية، والاكتفاء بالحد بالأدنى من الخطوط لتمييز النصوص (خط واحد بشكل عادي وسميك، أو خطين). وفي المقابل، يلاحظ أن مواقع الويب بصفة عامة ومواقع الإعلام المدروسة بصفة خاصة، لا تكترث بالجانب الجمالي ولا تسعى للتميز باستخدام خط خاص، مثلما تفعل الصحف والمجلات الورقية والقنوات الفضائية، والاستثناء الوحيد نجده في حالة اللوغو، إذ أن بعض المواقع المدروسة استخدمت خطا خاصا باللوغو يتطابق أحيانا مع الخط المستخدم في تصميم اللوغو الورقي أو في الشاشة الفضية للقناة الفضائية.

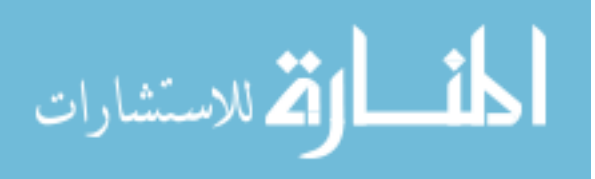

#### سابعا: ا\_زرار

ترتبط الأزرار Buttons بالجانب الجمالي لمواقع الويب، إضافة إلى الجانب الوظيفي حيث تشير بوضوح إلى وصلات مميزة. كما أن الأزرار غالبا ما تقترن بشكل من أشكال التفاعلية Interactivity، سواء تفاعلية لونية أو حركية، لتؤدي دورھا ضمن منظومة الوسائط المتعددة.

تبين نتائج الدراسة أن مواقع الإعلام العربي غالبا ما توظف الأزرار إما بكيفية متعمدة لإضفاء قدرا من الجمالية والتفاعلية على الصفحة الرئيسة والصفحات الأخرى، أو كخيارات جاهزة يلجأ إليها المصممون لتزويد الموقع بمجموعة من الخدمات، مثل خدمة التغذية الراجعة Feedback أو النسخ والطباعة والمراسلة. كل المواقع المدروسة تضمنت أزرارا متفاوتة من حيث البنية (D2 أوD3 (أو ا)لوان والتدرج اللوني Gradient، وا>ستثناء الوحيد ھو موقع صحيفة الرأي العام السودانية الذي خلا من أي شكل من أشكال الأزرار .

#### ثامنا: الرسوم الفنية

باستثناء >فتات المواقع Logos التي تصمم باستخدام برمجيات الرسم الفني، فإن معظم المواقع المدروسة لجأت إلى استخدام الرسوم الفنية الجاهزة ClipArt ثنائية الأبعاد للدلالة على بعض الخدمات المقدمة. ويلاحظ أن موقع صحيفة ا)ھرام تميز بتقديم أكبر عدد من الرسوم الفنية التي صممت خصيصا كشعارات/>فتات للمواقع الفرعية التابعة للموقع ولبعض الخدمات المقدمة.

#### تاسعا: الرسوم المتحركة والفيديو والصوت

يتضح من خلال الجدول رقم 4 أن حضور وسائط: الرسوم المتحركة والفيديو والصوت يتسم بالآتي:

| الصوت | یو | الرسوم المتحركة | لمه                |
|-------|----|-----------------|--------------------|
|       |    |                 | الأهرام            |
|       |    | X               | <u>ي بيرو</u> ت    |
|       |    | X               | الجزيرة            |
|       |    | X               | الفضائية السودانية |
|       | X  | X               | راديو سوا          |
| X     | X  |                 | الخليج             |
| X     | X  | X               | الشرق الأوسط       |
| X     | X  | X               | للاف               |
| X     | X  | X               | التجديد            |
| X     | X  | X               | اي العام           |

جدول رقم 4: توظيف الرسوم المتحركة والفيديو والصوت

- 1. صحيفة الأهرام هي الوسيلة الإعلامية العربية الوحيدة المدروسة التي ضمنت موقعها وسائط الرسوم المتحركة والفيديو والصوت، وإن كان هذا التضمين لا يستجيب لشروط الاندماج والتكامل الوارد في مفهوم الوسائط المتعددة.
- 2. أربعة من ضمن الـ10 مواقع المدروسة خلت تماما من توظيف الرسوم المتحركة والفيديو والصوت، وفي مقدمتها صحيفة إيلاف التي - بحكم وجودها – كان يجب أن تستفيد من إمكانية الويب في توظيف الوسائط المتعددة التفاعلية.
- 3. لقد منحت محطتا الإذاعة امتيازا لوسيط الصوت الذي شكل حضور ا أكبر من حضور الفيديو الذي أتى في المرتبة الثانية والرسوم المتحركة التي شكلت أقل حضور.
- 4. يميل المفهوم الحديث للوسائط المتعددة إلى الاعتماد على الرسوم المتحركة التي تنتج بواسطة برمجيات متخصصة (مثل برمجيات Flash وDirector وDreamweaver من شركة Macromedia(، والميزة ايجابية لھذه الرسوم ھو مرونة استخدامھا وتحميلھا وتنزيلھا، غير أنھا تحتاج إلى مجھود كبير في التصور ووضع السيناريو Storyboarding والرسم الفني، الأمر الذي يتطلب من وسائل الإعلام أن تكون ملمة بالجوانب الفنية والمضمونية الكفيلة بإنتاج الرسوم المتحركة كشكل من أشكال الوسائط المتعددة التي

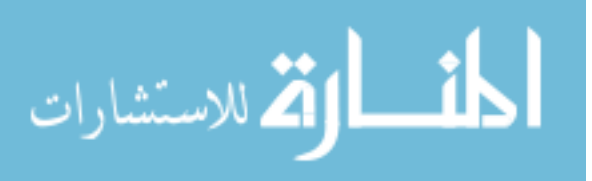

تدمج الحركة مع الرسم واللون والنص والصوت أو بعضا منھا. وقد يكون ھذا من بين أسباب تواجد الرسوم المتحركة في مواقع الإعلام العربي المدروسة.

على الرغم من أن الدراسات بينت أن العديد من مصممي الويب يعتقدون أن الوسائط المتعددة مرغوبة من لدن مستخدمي الويب وتفضي إلى تواصل أفضل(26)، إلا أن معظم مصممي المواقع التي تطرقنا إليها يبدو أنهم لا يتفقون مع هذا الرأي، بل يتفقون مع رأي هووغيفين Hoogeveen الذي انتقد هذا الاعتقاد وتساءل ما إذا كان للوسائط المتعددة تأثير خيّر وتدعم الانسياب السهل للمعلومات بين المرسل والمتلقي(27). إن تطور تقنيات الوسائط المتعددة (على صعيد العتاد Hardware والبرمجيات Software(، يجعلنا نختلف مع رأي ھووغيفين الرامي إلى التقليل من أهمية الوسائط المتعددة في تفعيل العملية التواصلية. فقد بينت بعض الدر اسات النفسية حول علاقة الوسائط المتعددة بالتذكر، أن المعلومات المقدمة عبر أكثر من وسيط لھا حظ أوفر للرسوخ في ذاكرة المتلقي من المعلومات المقدمة عبر وسيط واحد، والفضل في ھذه الظاھرة يعود لعملية اطناب Redundancy)28 (التي > تدع مجا> لحواس المتلقي في أن "تفلت" من المنبھات المصوبة نحو أكثر من عضو حسي. وبينت دراسة تجريبية حديثة، أن ا)فراد الذين تعرضوا لموقع إخباري مدعم بالوسائط المتعددة أبدوا استعدادا أكبر لمعاودة زيارة الموقع من رصفائھم الذين تعرضوا لموقع إخباري مقتصر على النص فقط، على الرغم من أن كمية المعلومات المقدمة في الحالتين متساوية(29).

# **VII -** الخNصة والتوصيات

تخلص هذه الدر اسة إلى أن وسائل الإعلام العربي الإلكتروني تفتقر إلى استخدام الوسائط المتعددة بمفهومها الحديث الذي يقوم على ترميز رسالة تواصلية متعددة المنبھات Stimulus وتخاطب أكثر من عضو حسي واحد، أو أن ھذه الرسائل تقدم للمتلقي عدة خيارات للتعرض للمضمون (كأن يتضمن النص إمكانية الاستماع إليه لمن لا يريد القراءة). وهذا لا ينفي كون بعض المواقع المدروسة تبذل جهدا مقدرا لتقديم رسائل متعددة الوسائط، مثلما لاحظنا في مواقع: راديو سوا وراديو ليالي بيروت والفضائية السودانية وصحيفة ا)ھرام.

ويصعب أن نفترض أن تغييب الوسائط المتعددة في مواقع الإعلام العربي الإلكتروني، راجع لقناعة بعدم جدوى الوسائط المتعددة، في الوقت الذي تسارع العديد من القطاعات مثل قطاع التعليم والأعمال والترفيه لجعل الوسائط المتعددة ھي الواجھة الرئيسة لتقديم المضامين والتواصل الفعال مع المتلقين. فبعد مرور عقد من الزمان على بروز فكرة الوسائط المتعددة الرقمية وانتشار تطبيقاتھا ومسارعة التكنولوجيا لتذليل الصعاب التقنية أمامھا، يصعب قبول فكرة التخلف عن قطار الوسائط المتعددة، سواء بسبب موقف رافض لھا أو بسبب عدم إدراك )ھميتھا أو بسبب ضعف معرفي وتدريبي في التعامل معھا وإنتاجھا.

إن الوسائط المتعددة تتيح لوسائل الإعلام العربي فرصا غير محدودة للارتقاء والمنافسة ليس فقط في المحافظة على جمھورھا، بل لجذب جمھور جديد وعريض تصل إليه شبكة الويب في كافة أرجاء المعمور. كما أن الوسائط المتعددة قد تساعد وسائل الإعلام العربي الإلكتروني في تتحرر من شكلها التقليدي الذي يعبر عن محدودية الطموح والكسل الفكري والإبداعي، وتقودها نحو مزيد من الاهتمام بالمتلقي والتفاعل معه دون إغفال ذوي الحاجات الخاصة واعاقات الحسية الجزئية.

لقد بينت هذه الدراسة أن بعض وسائل الإعلام العربي، على الرغم من إمكانياتها الكبيرة وشهرتها (كالشرق الأوسط والخليج) لم تستفد من الإمكانيات التواصلية الـهائلة التي تتيحها الوسائط المتعددة، وظلت أسيرة لنمط الإعلام التقليدي Conventional الذي ينظر إلى شبكة الويب كفضاء ثانوي لا يتعدى التواجد فيه "أداء الواجب"، وهو يفتقر إلى الجدوي الاقتصادية والإعلامية. ومهما حاولت صحيفتا الشرق الأوسط والخليج الدفاع عن مثل هذه النظرة، فإن صحيفة إيلاف لن تجد لـها أي مبرر مقنع، خاصة وأنـها وليدة الويب وكان حري بـها أن تستفيد من أبرز نقاط قوة ھذه الشبكة، أ وھي الوسائط المتعددة.

ويتضح من خلال حصيلة توظيف الوسائط المتعددة في مواقع الإعلام العربي الإلكتروني، أن الفرضية التي وضعتها الدراسة القائلة بوجود ارتباط إيجابي بين الاستخدام الفعال للوسائط المتعددة وشهرة الموقع لم تجد ما يدعمها، ذلك أن معظم المواقع المشهورة التي شملتها الدراسة – كموقع إيلاف والشرق الأوسط والخليج والجزيرة – لم توظف الوسائط المتعددة بكيفية فعالة، وتحتاج هذه الفرضية لأن تحول إلى دراسة أخرى إضافية تستطلع آراء المتلقين لمعرفة مدى حاجتهم لوجود الوسائط المتعددة في مواقع الإعلام العربي التي يرتادونها.

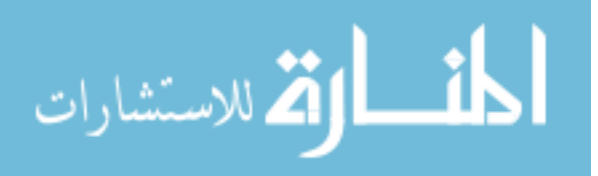

كما أن صحيفة الرأي العام السودانية، على الرغم من أنھا من الصحف الرائدة في ولوج فضاء الويب ليس فقط على المستوى السوداني، بل على الصعيد العربي، فشلت تماما في الاستفادة من الوسائط المتعددة حتى في حدودها الدنيا (نص وصورة)، الأمر الذي انعكس سلبا علَّى الموقع ككل وحدّ من الخدمات التي يقدمها للمتصفح. إن النظر في بعض الدراسات المحدودة التي تطرقت لتوظيف وسائل الإعلام للوسائط المتعددة على الصعيد العالمي يظهر ضعفَ هذا التوظيف وأن الوسائط المتعددة الرقمية التفاعلية لم تجد حظها الوافر من الاهتمام داخل مواقع الإعلام الإلكتروني، بسبب تطور مفهوم الوسائط المتعددة وجدّته وحاجته إلى المزيد من العناصر البشرية المدربة والمبدعة. ولكن كلّ هذا لا يعطي الإعلام العربي الإلكتروني المبرر الكافي للتخلف عن الركب المتسار ع والاستفادة من إمكانيات شبكة الإنترنت في تحقيق التواصل الفعال. لذا فإن هذه الدراسة توصبي مؤسسات الإعلام العربي الإلكتروني بالآتي:

- 1. السعي الحثيث لاستيعاب مفهوم الوسائط المتعددة والتعرف على الإمكانيات التواصلية التي يتيحها في ظل عولمة التواصل وتزايد الاهتمام بالمتلقي باعتباره عماد العملية التواصلية.
	- 2. ضرورة الاهتمام بالوسائط المتعددة وتوظيفها في مواقع الإعلام العربي، أخذا في الاعتبار أن الوسائط المتعددة تعتبر من أبرز السمات ايجابية لشبكة الويب.
- 3. التدريب المستمر للمشرفين على مواقع الإعلام الإلكتروني العربي على إنتاج الوسائط المتعددة والمستجدات التكنولوجية في ھذا المجال على صعيدي العتاد والبرمجيات.
- 4. تدريب القائمين با>تصال العرب Communicators) صحافيين وإداريين) على ممارسة التواصل الفعال عبر واجھة الوسائط المتعددة، وذلك بمعرفة السبل المثلى في الكتابة وصياغة الرسائل التواصلية متعددة الوسائط.
	- 5. اهتمام كليات الإعلام في الوطن العربي بتدريس الوسائط المتعددة والسير قدما في تھييئ كوادر بشرية قادرة على تشكيل فرق متكاملة نتاج الوسائط المتعددة.
- 6. الاهتمام بالبحوث من حيث تمويلها والترويج لها الرامية إلى تسليط المزيد من الأضواء على واقع الوسائط المتعددة في الإعلام العربي، والسبل الكفيلة بإدماج الوسائط المتعددة في العملية التواصلية حفاظا على المتلقي المحلي وجذبا للمتلقي الخارجي، والبحث عن إمكانيات التميز والتفرد انطقا من الحضارة العربية اسمية (فما الذي يمنع موقعا إعميا عربيا من أن يقدم لمتصفح وجبة دسمة من المواد اعمية، بينما يستمع إلى آيات بينات من الذكر الحكيم أو أبيات من الشعر العربي الجميل أو يستمع إلى موسيقى راقية تنعش الروح).

الھوامش

ــــــــــــــــــــــــــــــــــــــــــــــــــــــــ

1 – www.scotsmist.co.uk/glossary\_w.html

2 – alt.uno.edu/glossary.html

 $3$  – Reisman, Sorel. (1994). Multimedia Computing: Preparing for the  $21<sup>st</sup>$  Century. Harrisburg: IDEA Group Publishing – In: Wang, Shousan – *MULTIMEDIA* AND SOME OF ITS TECHNICAL ISSUES - *International Journal of Instructional Media*; 2000, Vol. 27 Issue 3.

4 - Burton, J. K., Moore, D. M. & Holmes, G. A. (1995). Hypermedia concepts and research: An overview. Computers in Human Behavior, II (3/4), 345-369. In: Liaw, Dr. Shu-Sheng – DESIGNING THE HYPERMEDIA-BASED LEARNING ENVIRONMENT. International Journal of Instructional Media; 2001, Vol. 28 Issue 1.

5 – Liaw, Dr. Shu-Sheng. Op. cite.

6 – Liao, **Y**. K. (1998). Effects of hypermedia versus traditional instruction on students' achievement: a meta-analysis. Journal of Research of Computing in Education, 30(4), 341-359. In: Liaw, Dr. Shu-Sheng. Op. cite.

7 – www.rustybrick.com/definitions.php

8 – Halsall, Fred. (2001). Multimedia Communications: Applications, Networks, Protocols and Standards. Harlow: Pearson Education Limited. P.1.

9 – Vaughan, Tay. (2001). Multimedia: Making It Work. New York: Osborne/McGraw Hill, p.5.

10 – Collin, S.M.H. (1996). Dictionary of Multimedia. Bombay: UBSPD, p.176.

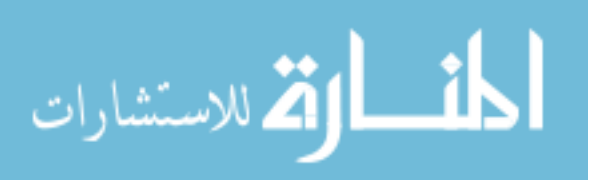

11 – Bates, John. (1999). Middleware Platforms to Support Multimedia Applications. In: Furht, Borko. Handbook of Internet and Multimedia: Systems and Applications. Boca Raton: CRC Press. P.4.

12 – Chapman, Nigel and Chapman, Jenny. (2000). Digital Multimedia. Chichester: Willey. P.12.

13 – Vaughan, Op. cite, p.338.

14 – Wyneblatt, Michael, Benson, Dan and Hsu, Arding. (1999). Multimedia Applications on the Internet. In: Furht, Borko, Op. Cite, p.610.

15 – Wyneblatt, et al, pp.610-611.

16 – Krull, R. (2001) Writing for bodies in space. Proceedings of the IEEE Professional Communication Society, Santa Fe, NM. In: Walter, Joseph B., Gay, Geri and Hancock, Jeffrey T. How Do Communication and Technology Researchers Study the Internet? Journal of Communication. Vol.55, No.3, September 2005.

17 – Fleming, Deborah. (1997). Dynamite Webpage design. Training & Development; Oct97, Vol. 51 Issue 10, p51, 2p, 1 chart, 2c.

 18 – تعتمد AJAX على التقنيات التالية: لغة XHTML وصفائح ا)نماط المتعاقبة (CSS (Sheets Style Cascading ونموذج عنصر الوثيقة Document Model Object للعرض الديناميكي ولغة XML ولغة لتبادل البيانات sheet Style Extensible Transformations Language وكود من مايكروسوفت XMLHttpRequest للتعامل غير المتزامن بين الخادم والمستفيد (Asynchronous client/server interaction) بالإضافة إلى لغة جافا سكر بيت لتشغيل الأوامر في الحاسوب المستفيد.

للمزيد: أنظر: مجلة "ويندوز الشرق الأوسط" عدد سبتمبر 2005، ص10.

19 - Fleming, Deborah. (1997). Dynamite Webpage design. Training & Development; Oct97, Vol. 51 Issue 10, p51, 2p, 1 chart, 2c.

20 - http://www.kn.sbc.com/wired/21stcent/lmevalwebsites.html

21 - Ozok, A. Ant and Salvendy, Gavriel. (2001). How consistent is your web design? BEHAVIOUR & INFORMATION TECHNOLOGY, 2001, VOL. 20, NO. 6, 433±447.

22 - http://digital-literacy.syr.edu/resources/webmac.htm

23 – Li, Xigen (2002). Web Page Design Affects News Retrieval Efficiency. Newspaper Research Journal. Vol.23, No.1, Winter 2002.

24 – Op. Cite.

25 – Erenshaw, Alison, Aidman, Eugene, and Kidd, Garry. (1997). IS AN ILLUSTRATION ALWAYS WORTH TEN THOUSAND WORDS? EFFECTS OF PRIOR KNOWLEDGE, LEARNING STYLE AND MULTIMEDIA ILLUSTRATIONS ON TEXT COMPREHENSION. International Journal of Instructional Media, 00921815, 1997, Vol. 24, Issue 3.

26 - Martijn Hoogeveen. (1997). Towards a Theory of the Effectiveness of Multimedia Systems. In: Sundar, Shyam. MULTIMEDIA EFFECTS ON PROCESSING AND PERCEPTION OF ONEINE NEWS: A STUDY OF PICTURE, AUDIO, AND VIDEO DOWNLOADS. Journalism & Mass Communication Quarterly. Vol.77, No.3, Autumn 2000. P.634.

27 – Op. Cite.

28 - H. J. Hsia, "The Information Processing Capacity of Modality and Channel Performance," *AV Communication Review* 19 (spring 1971): 51-75. In: Sundar. Op. Cite.

29 - D. Leigh Berry, "Comprehension and Recall of Internet News: A Quantitative Study of Web Page Design" (paper presented at the annual meeting of AEJMC, New Orleans, LA, 1999). In: Sundar. Op. Cite.

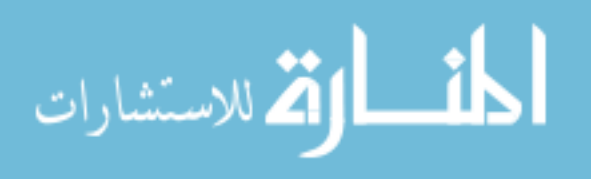